Haskell

 $26 \qquad \qquad (\qquad )$ 

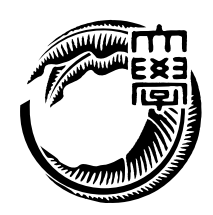

#### Haskell the transfer that the transfer that the transfer that the transfer that the transfer that the transfer

本研究では、Haskell を用いて並列に読み書き可能なデータベースの実装を行う。並列  $H$ askell  $\mathbb{R}$ 

 $12 \hspace{3.1em} 1 \hspace{3.1em} 10.77$ 

 $Java$  $1.87$   $2.3$ 

education Transferred Haskell はんかい Haskell はんかい

また、実用的な用途で利用できるか示すために、Web 掲示板サービスを開発した。既

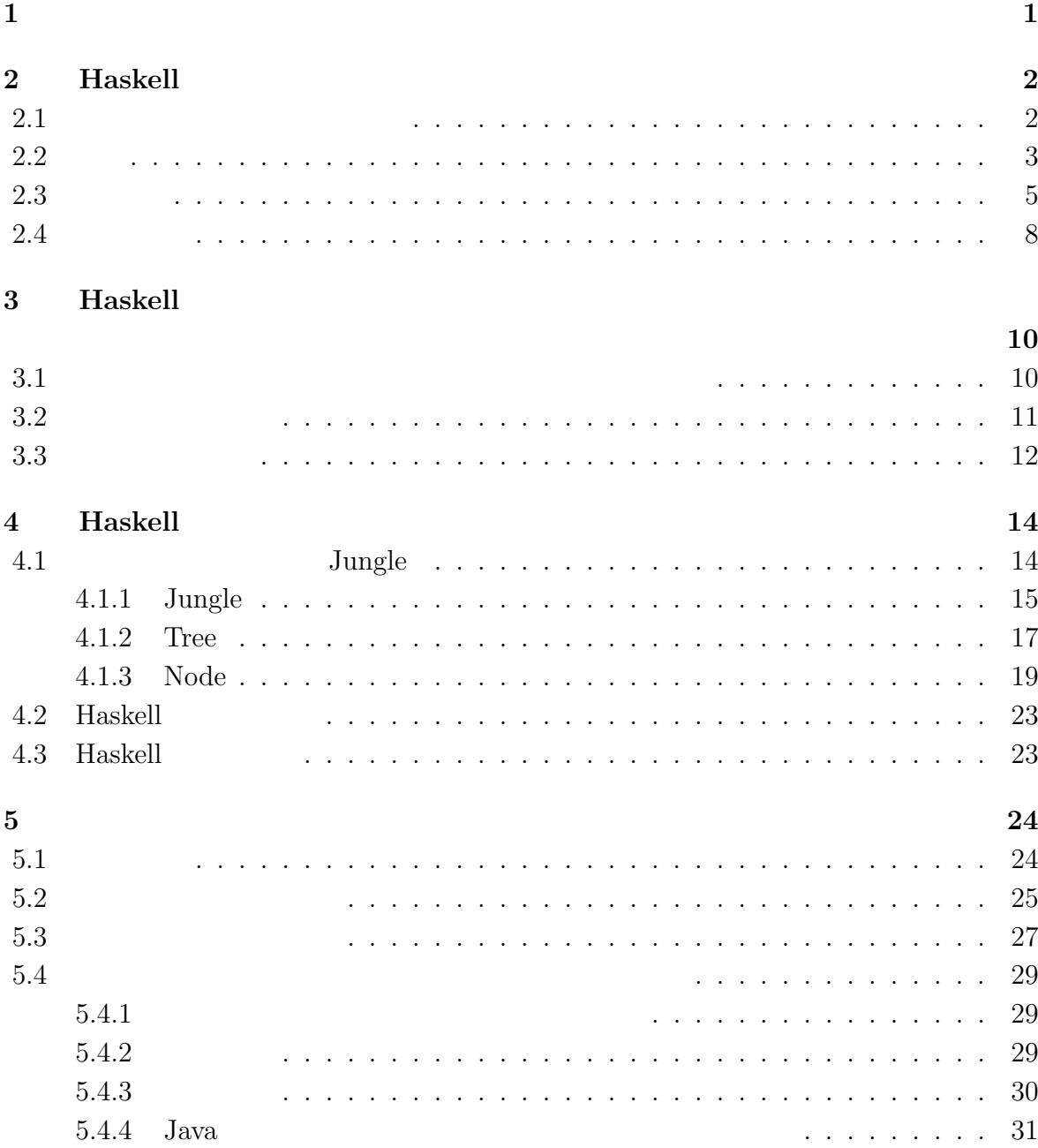

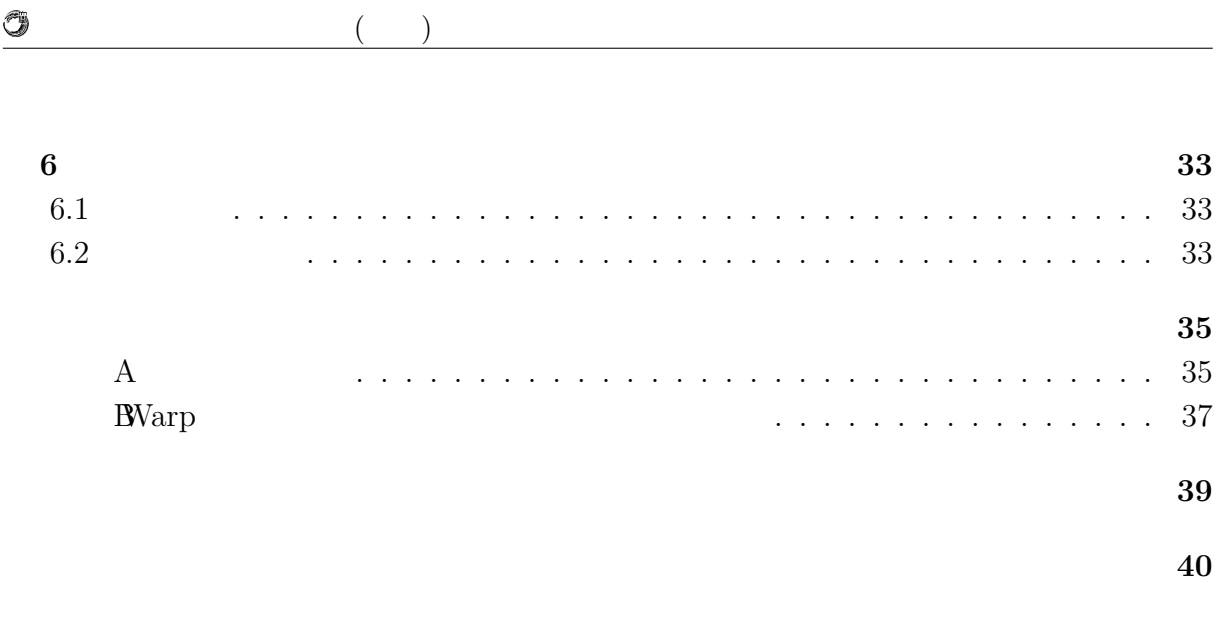

発表文献 **41**

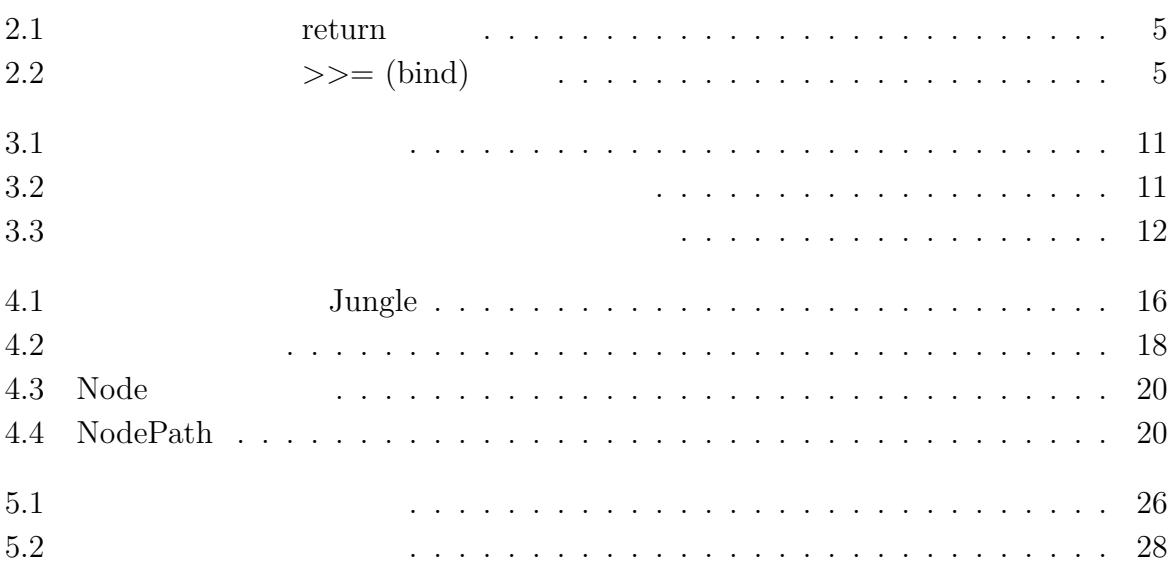

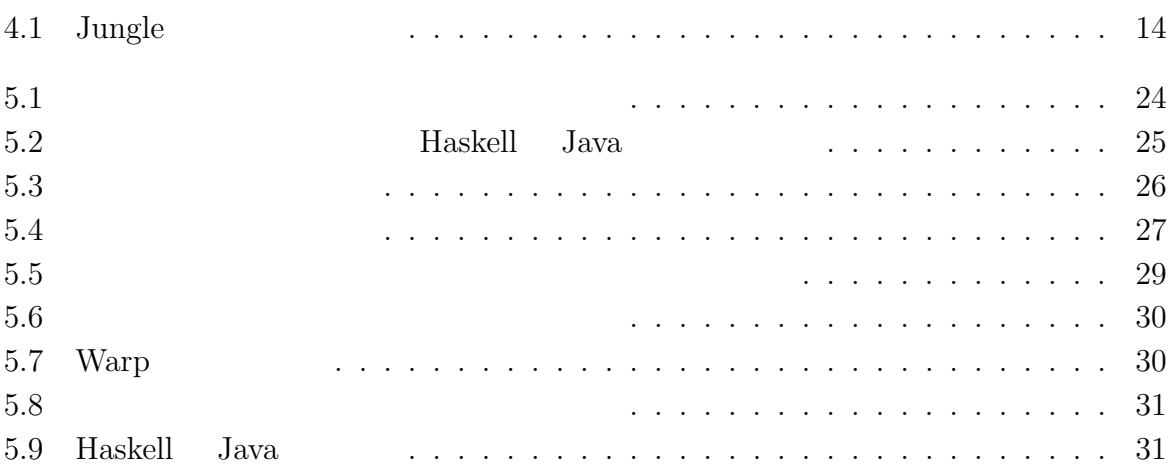

 $1$ <sup> $\sim$ </sup>

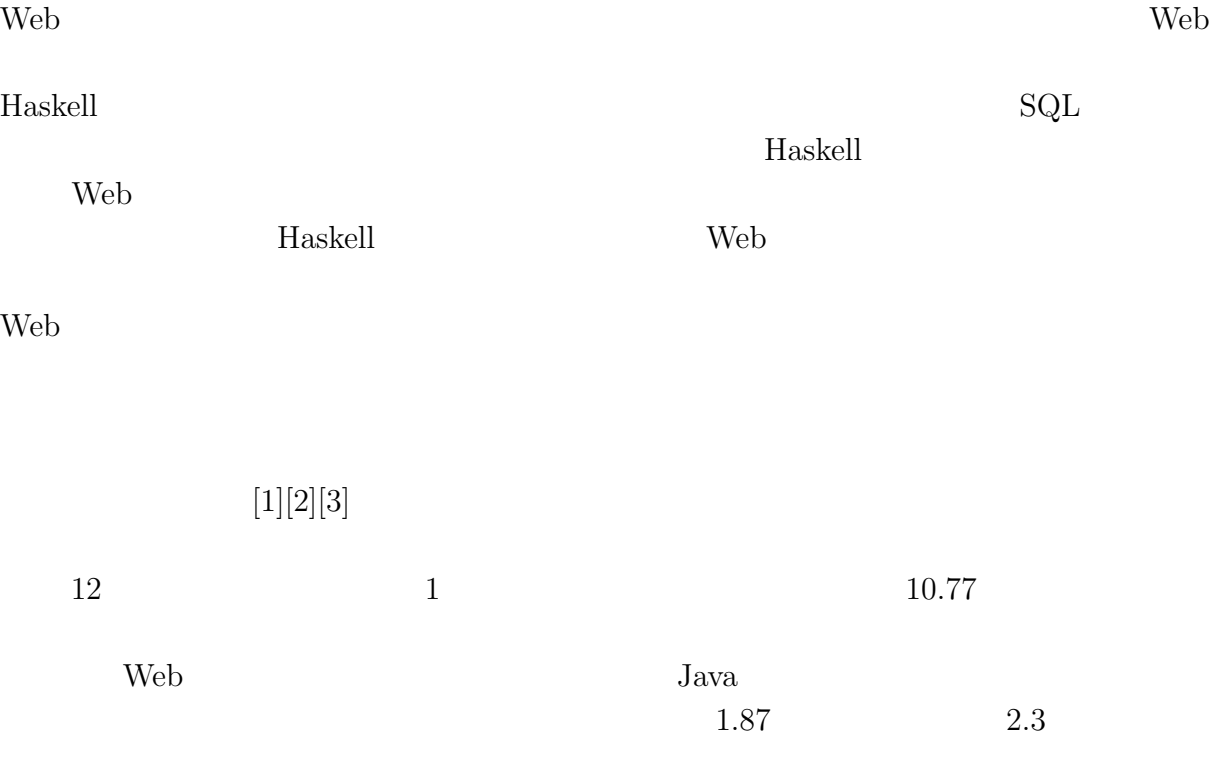

# **2 Haskell**

Haskell

**2.1** 

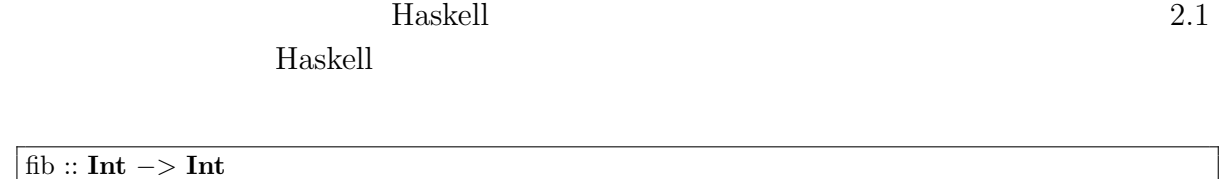

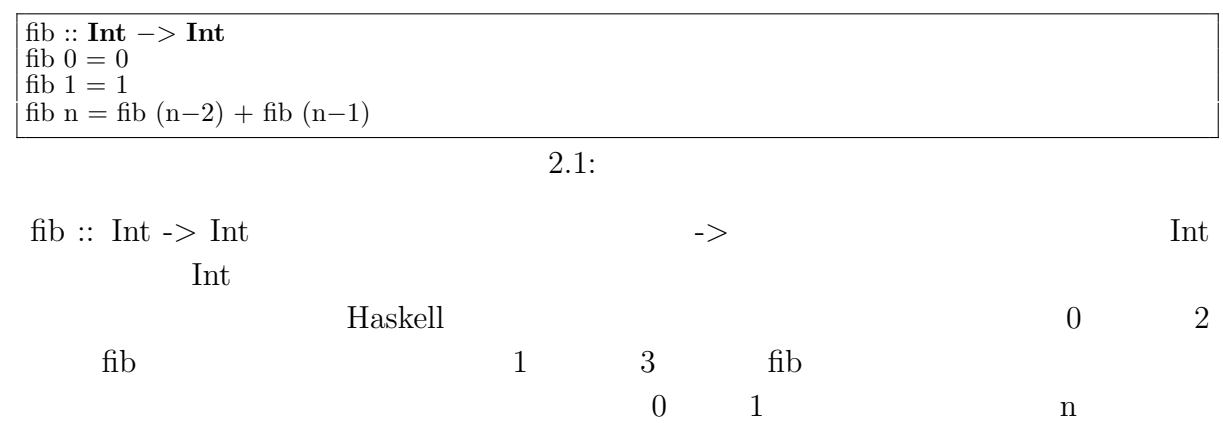

を主に用いてプログラミングを行うが、Haskell ではリスト構造と再帰を用いる。

 $\mathbf n$ 

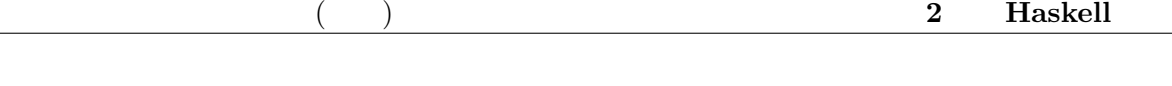

example and the Haskell Haskell states of the Haskell states of the Haskell states of the Haskell states of the Haskell states of the Haskell states of the Haskell states of the Haskell states of the Haskell states of the

haskell Entertainment Haskell Haskell Haskell Entertainment and Haskell Entertainment of  $H$ askell Entertainment and  $H$ askell Entertainment and  $H$ askell Entertainment and  $H$ askell Entertainment and  $H$ askell Entertainme

### **2.2**

O

Haskell

Haskell the extension of the Haskell three extensions of the Haskell three extensions of the Haskell  $\sim$ 

**Taskell** Haskell Executive Haskell Haskell Haskell the Haskell three  $H$ askell  $H$ 

Haskell 2000 and the Haskell 2000 and the Haskell 2000 and the Haskell 2000 and the Haskell 2000 and the Haskell

 $[1,2,3]$ 

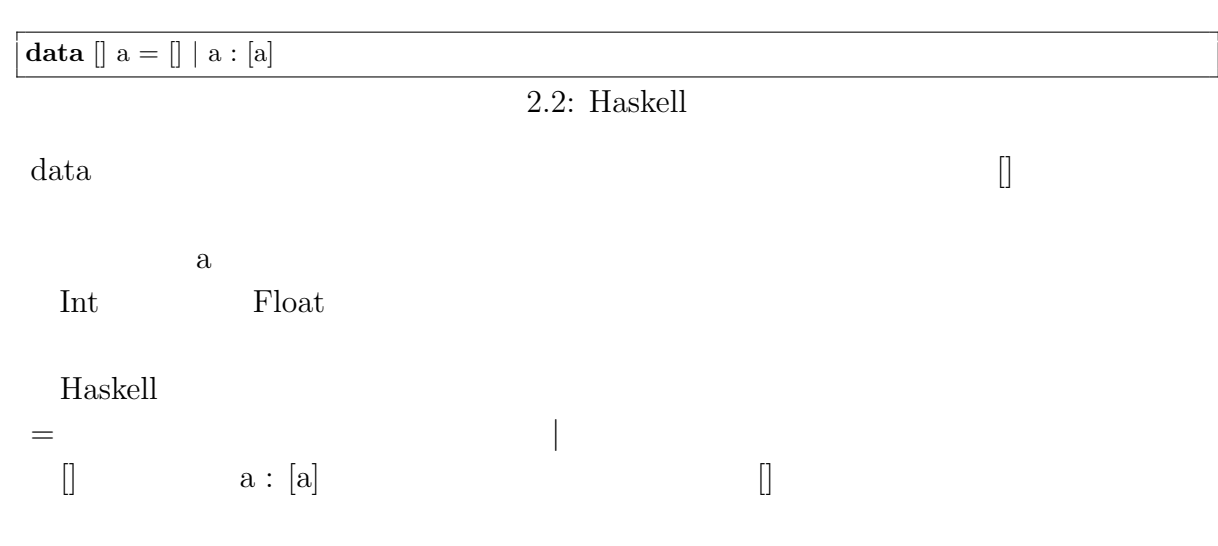

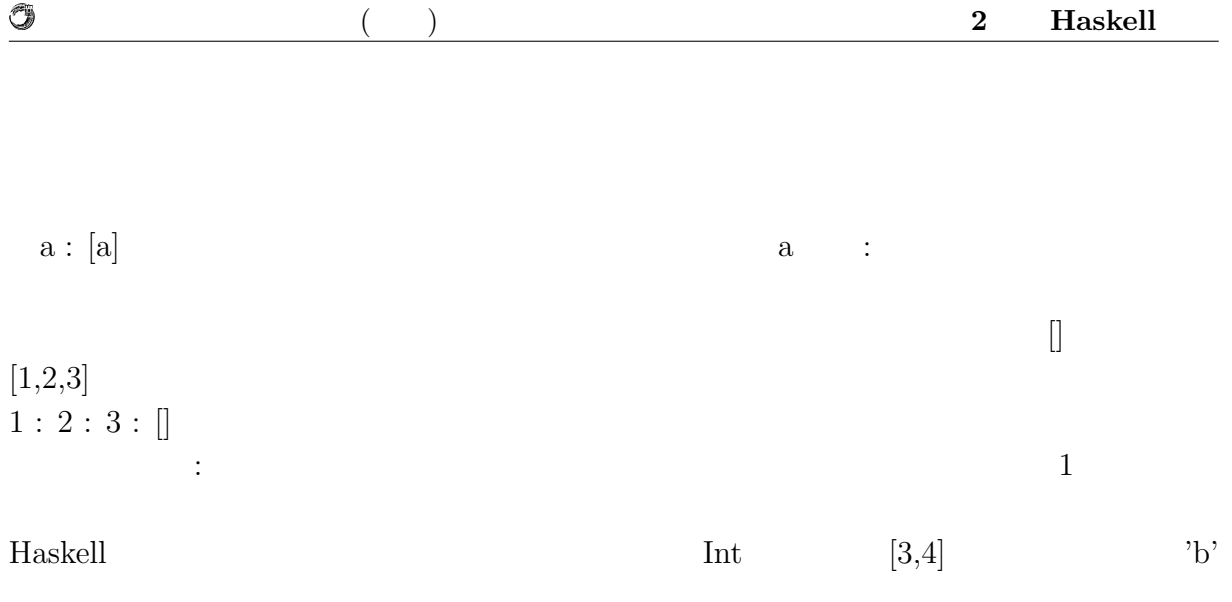

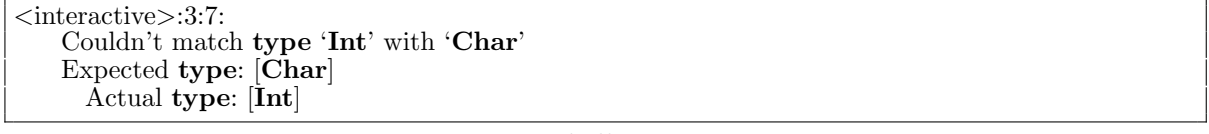

2.3: Haskell

"1 'div'  $0$ "

 $0$ 

Haskell the term of the term of the term of the term of the term of the term of the term of the term of the term of the term of the term of the term of the term of the term of the term of the term of the term of the term o

Haskell

getChildren getChildren node path = **elems map where** target = getNode node path **map** = children target 2.4: getChildren  $\begin{array}{ll}\n\text{Haskell} & \text{GHCi}\n\end{array}$  $\cdot$ type  $\cdot$ 

*∗*Jungle*>* :**type** getChildren getChildren :: Node *−>* [**Int**] *−>* [Node]

 $2.5:$ 

 $\text{Node} \; \text{-} \geq \; [\text{Int}] \; \text{-} \geq \; [\text{Node}]$ 

待する型の定義と一致する。Haskell では、プログラマが型の宣言を行わずとも、型を推

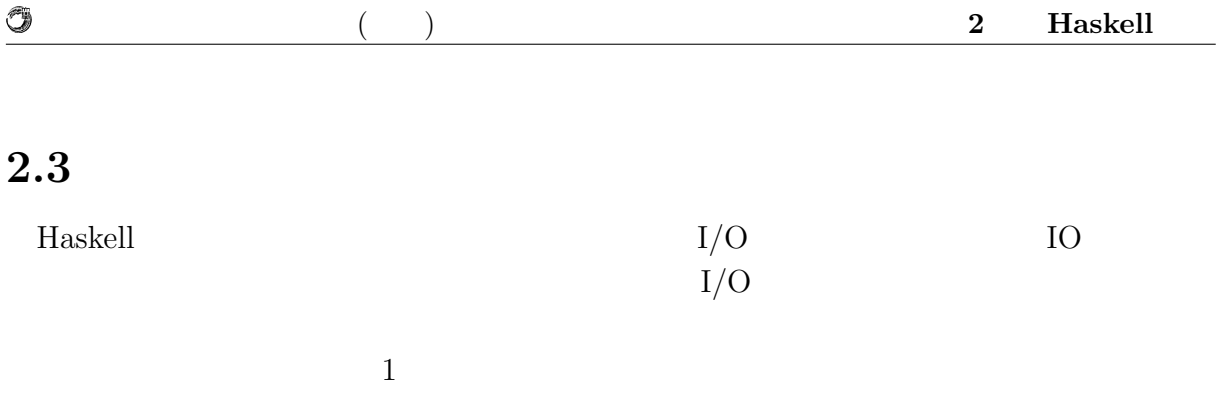

return  $\gg=(bind)$ 

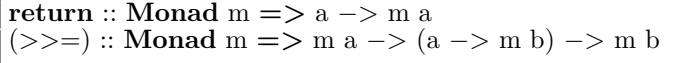

 $2.6:$ 

return  $2.1$ 

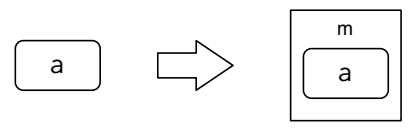

 $return ::$  Monad m => a -> m a

 $2.1:$  return

 $\text{bind}$ 

 $2.2$ 

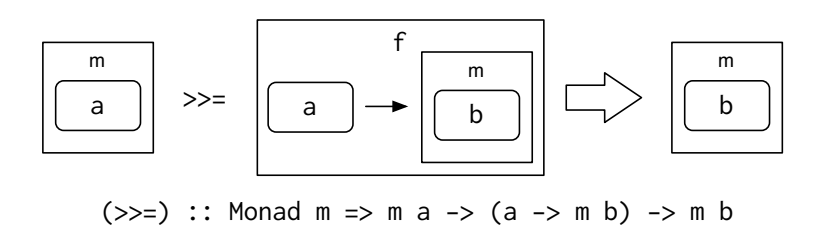

$$
2.2: \t>>=(bind)
$$

 $2$ る。Haskell の遅延評価は記述した順序で実行することを保証しないが、モナドの bind

IO bind

 $($   $)$  **2 Haskell** 

### $\mathbf{Maybe}$

 $<sup>③</sup>$ </sup>

Maybe

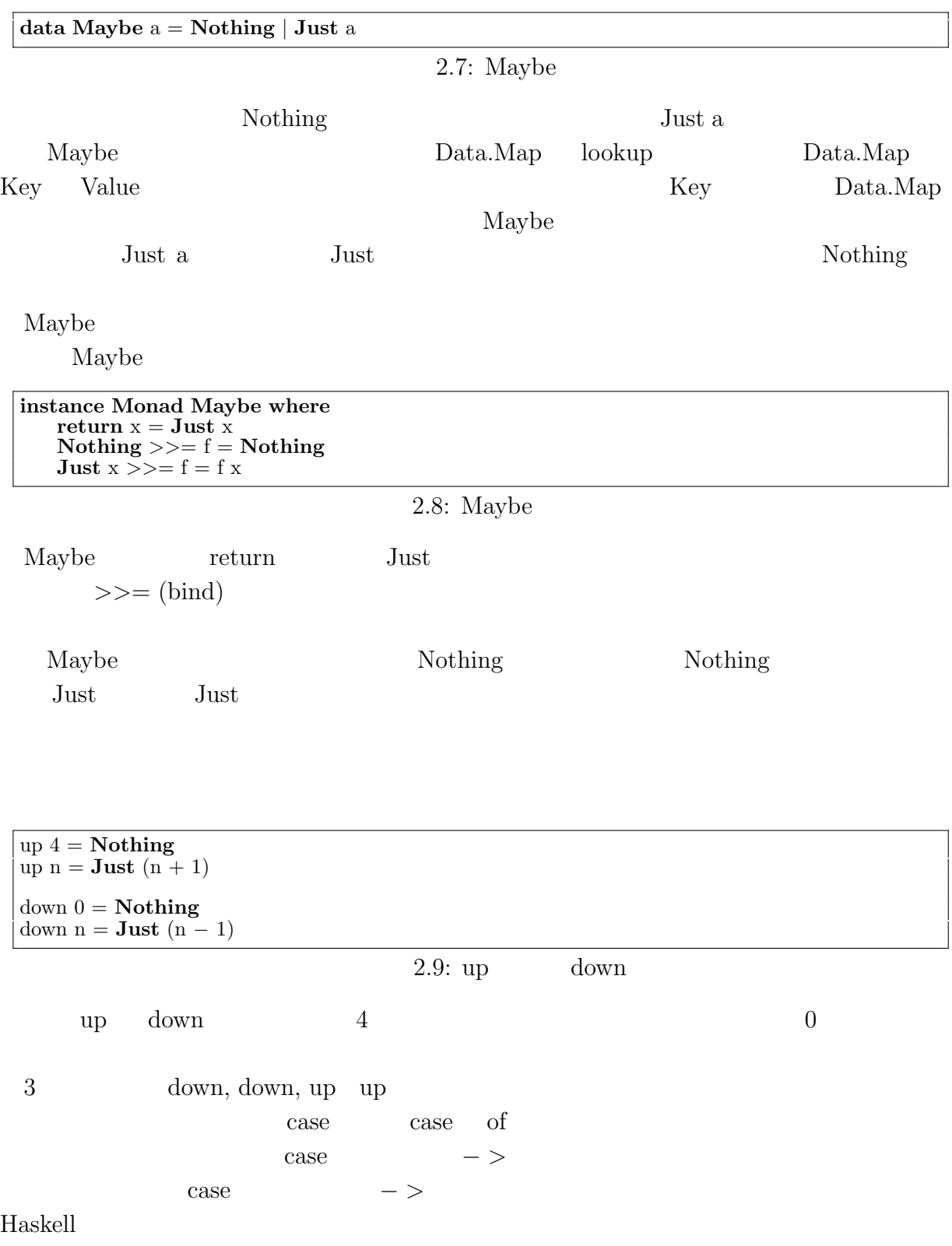

O

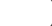

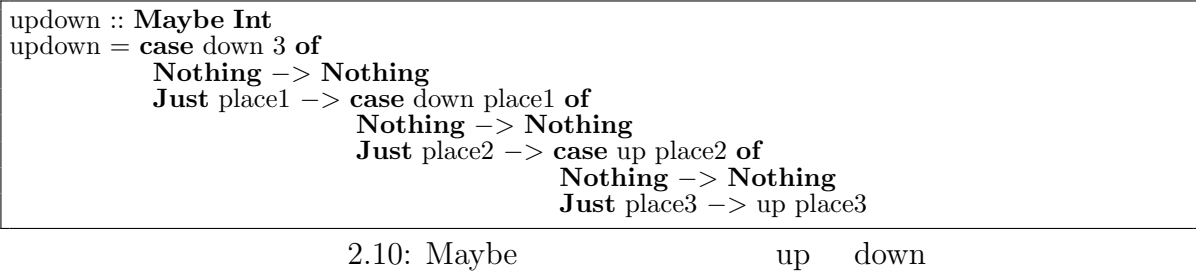

**return** 3 *>>*= down *>>*= down *>>*= up *>>*= up 2.11: Maybe  $\qquad \qquad \text{up} \quad$  down Maybe **Example**  $IO$ Haskell IO EQ  $\binom{6}{3}$ essending the main contract of  $\mathbb{R}^n$  and  $\mathbb{R}^n$  and  $\mathbb{R}^n$  and  $\mathbb{R}^n$  and  $\mathbb{R}^n$  are set of  $\mathbb{R}^n$  and  $\mathbb{R}^n$  and  $\mathbb{R}^n$  are set of  $\mathbb{R}^n$  and  $\mathbb{R}^n$  are set of  $\mathbb{R}^n$  and  $\mathbb{$ Haskell IO

getChar

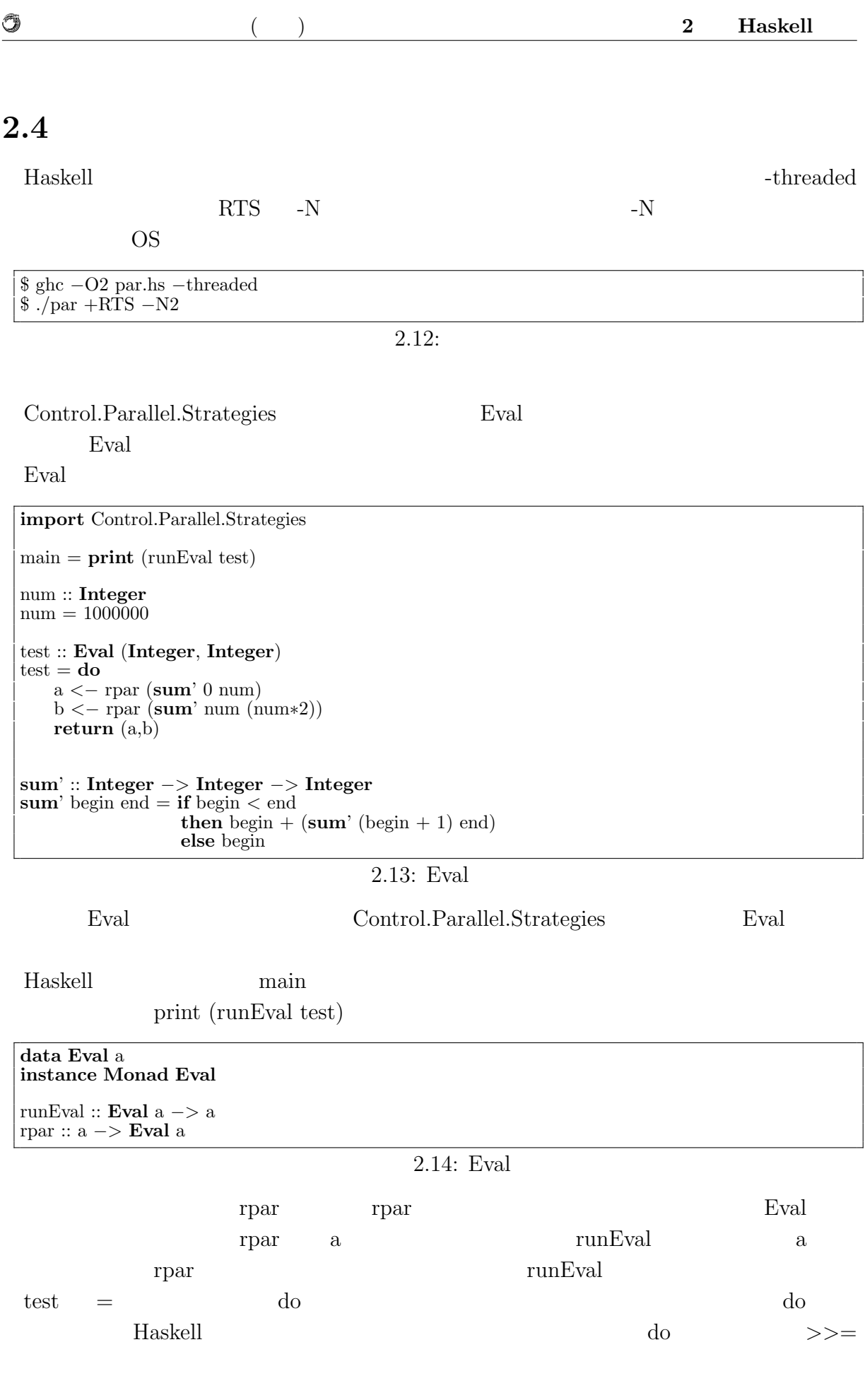

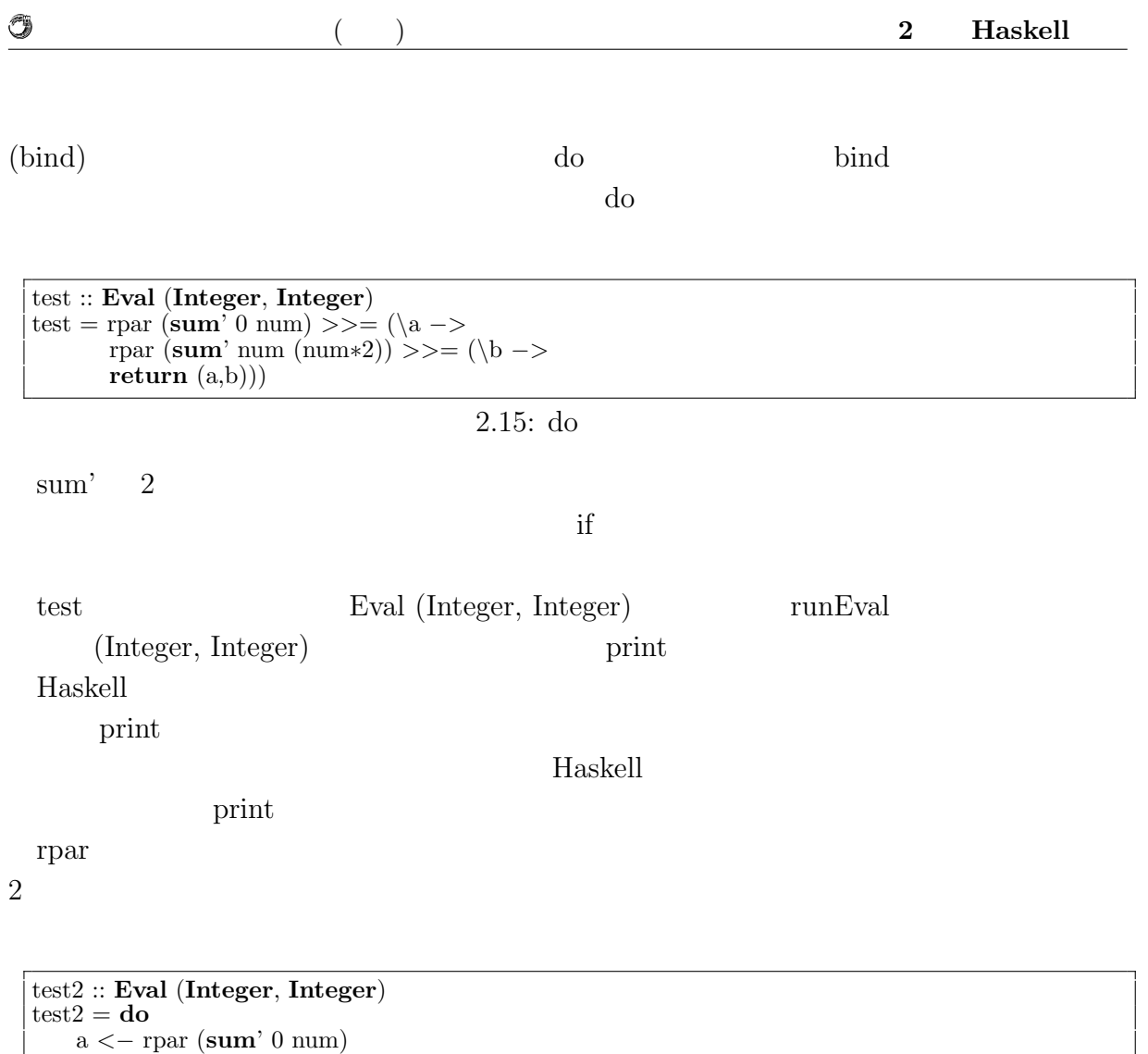

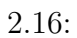

b *<−* rpar (**sum**' num (**if** a *<* num **then** a **else** (num*∗*2)))

**return** (a,b)

# **3 Haskell**

### **3.1**  $\blacksquare$

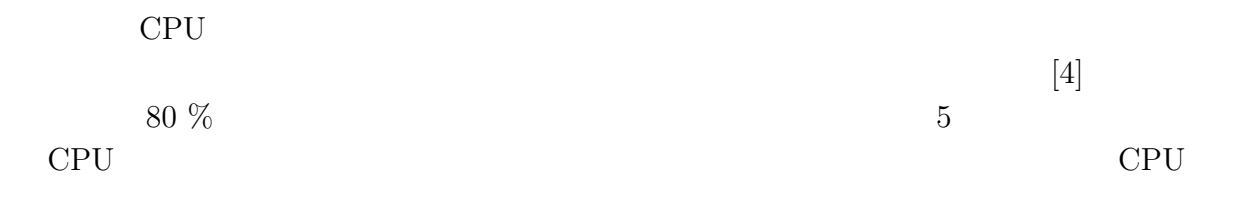

 $CPU$ 

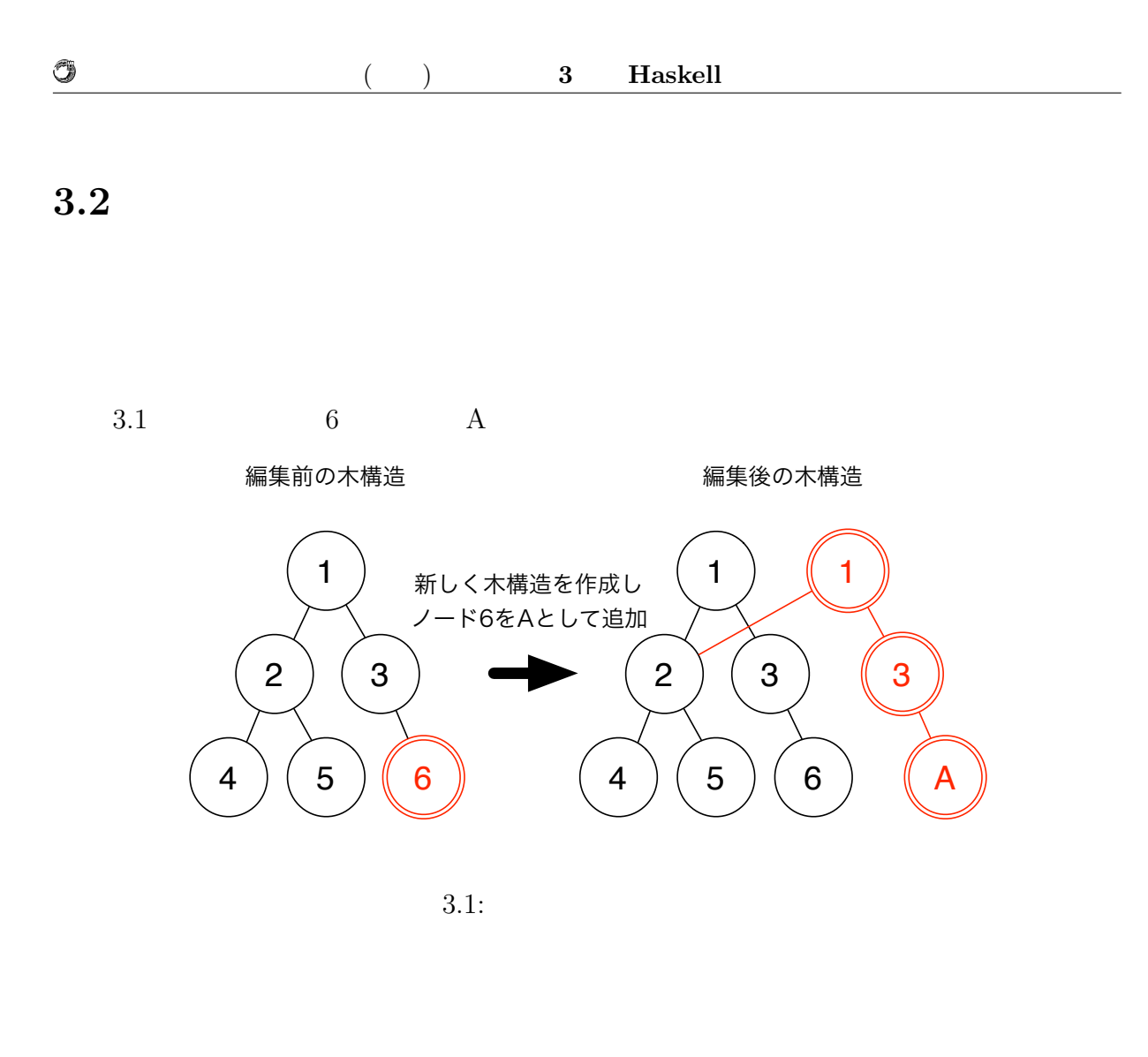

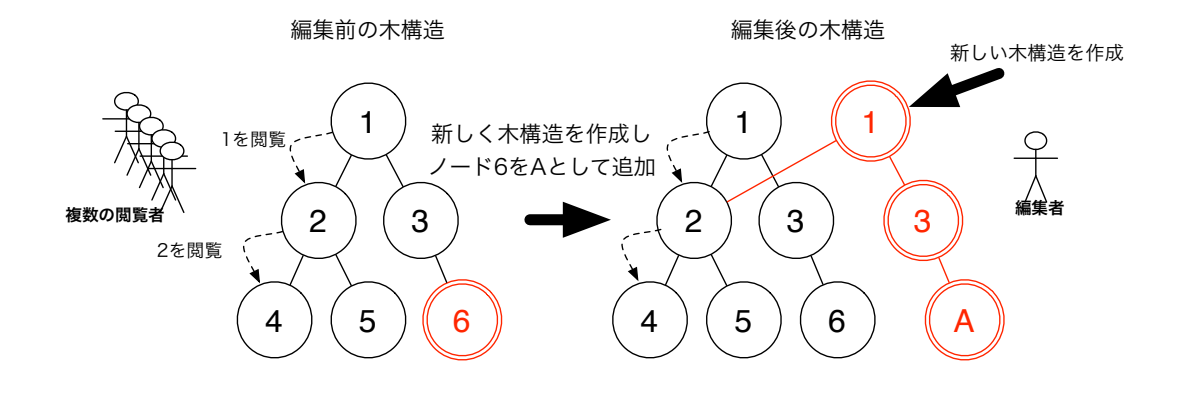

 $3.2$ :

**3.3** 

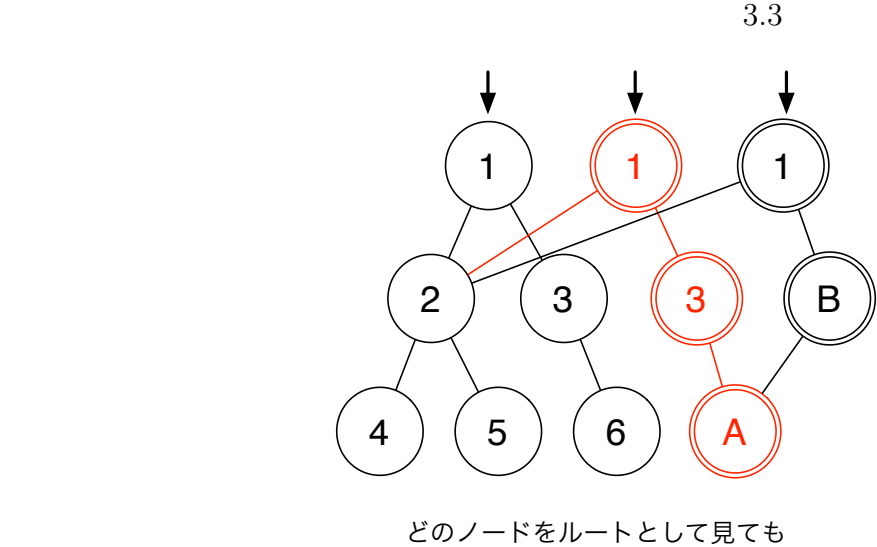

問題なくアクセスできる

 $3.3:$ 

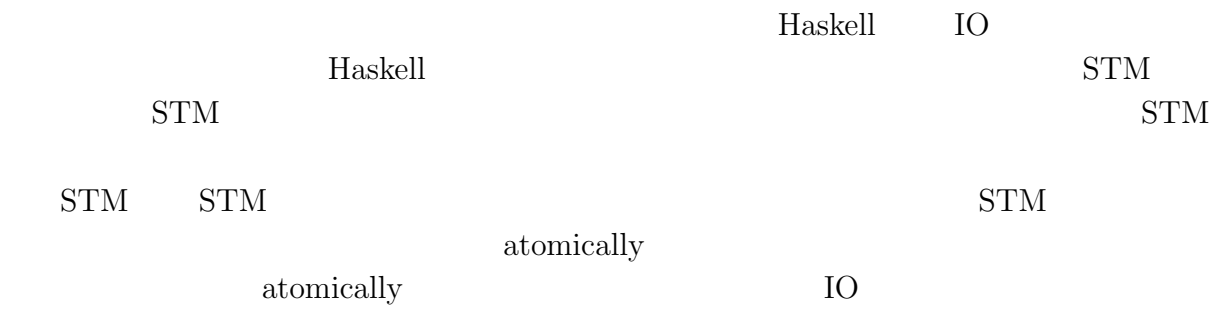

*•* 同じデータを平行して変更したスレッドが他になければ、加えた変更が他のスレッ

*•* そうでなければ、変更を実際に実行せずに破棄し、アクションのブロックを再度実

**Haskell** 2

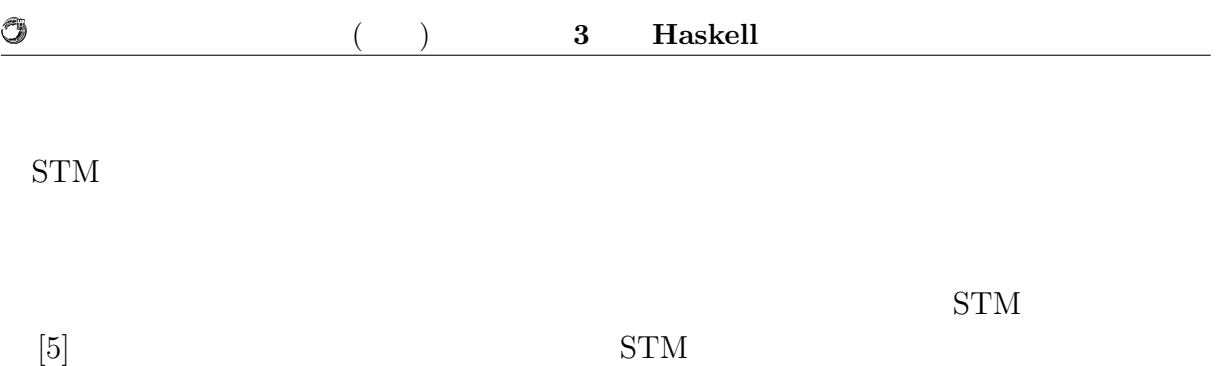

# **4 Haskell**

Jungle

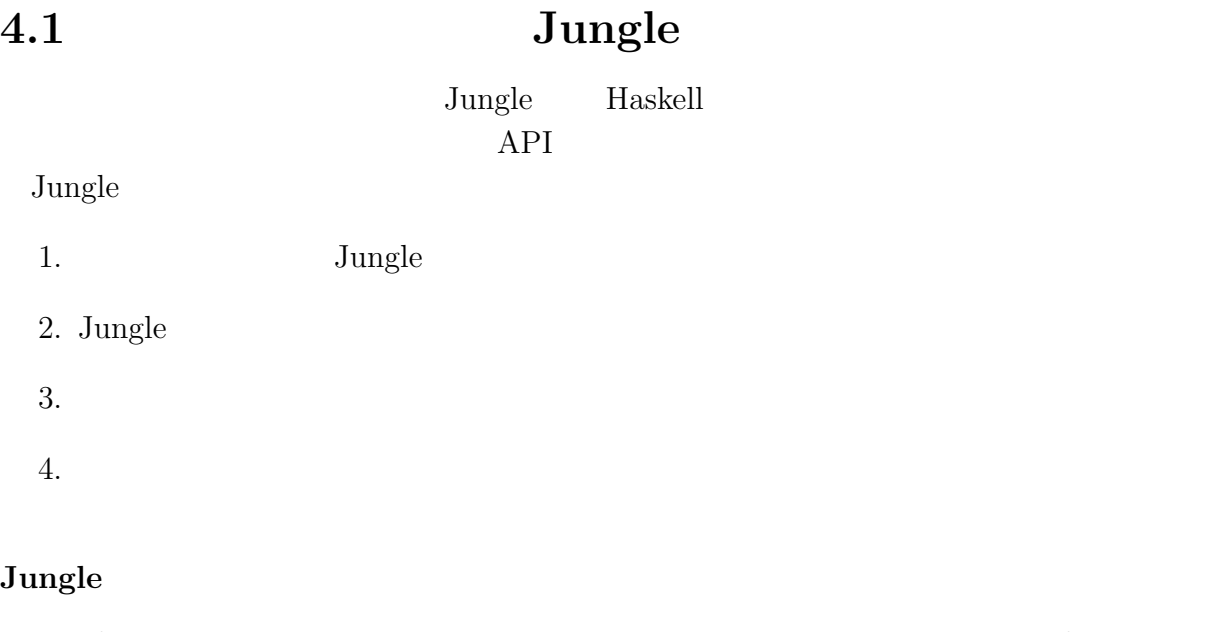

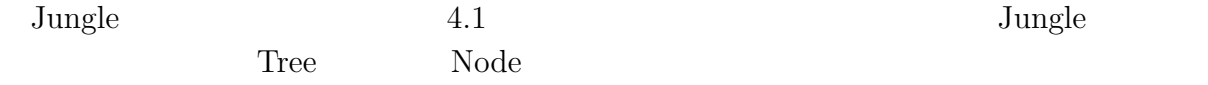

Jungle

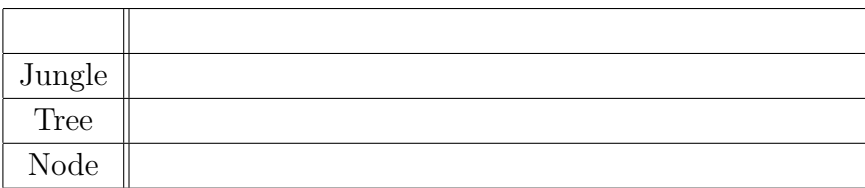

4.1: Jungle

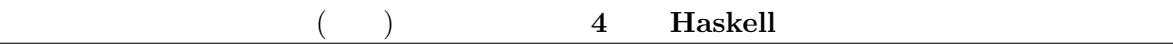

### **4.1.1 Jungle**

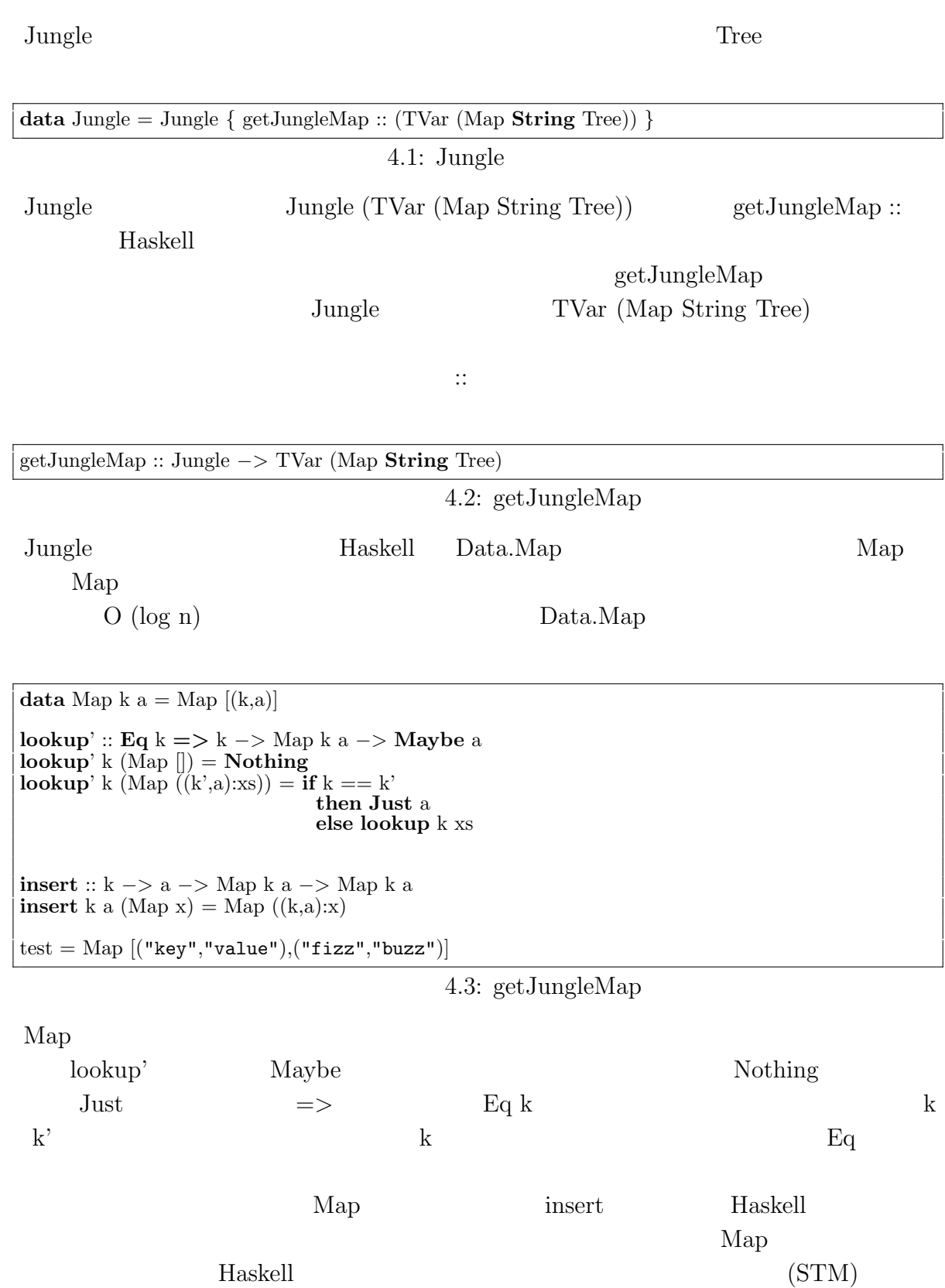

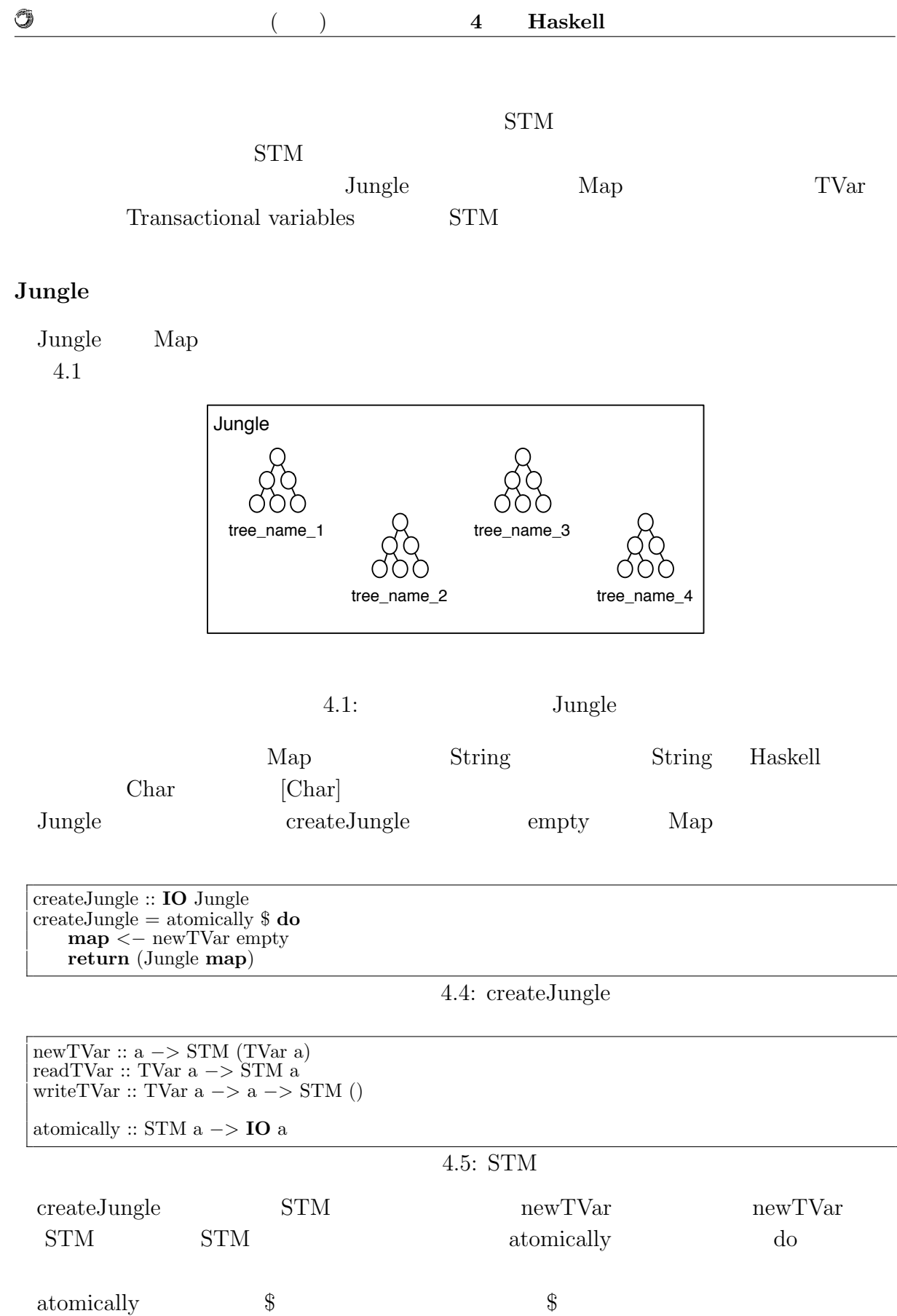

 $\mathbb{S}$ 

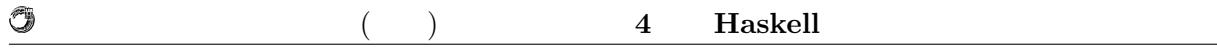

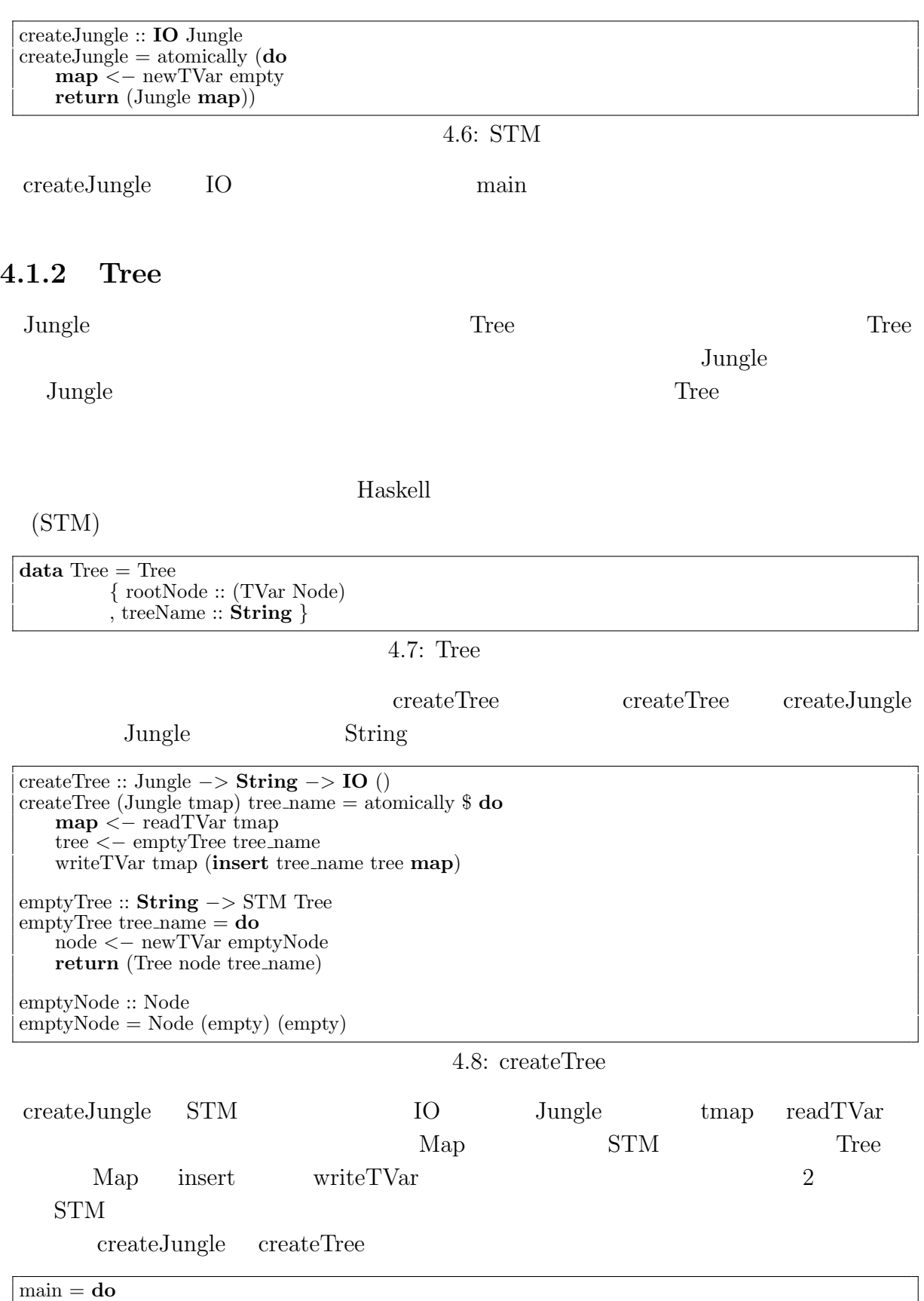

jungle *<−* createJungle

O

4 **Haskell** 

createTree jungle "name␣of␣new␣tree␣here"

 $4.9:$ 

#### Jungle 2008 Sungle 2008 August 2008 Sungle

4.2)。

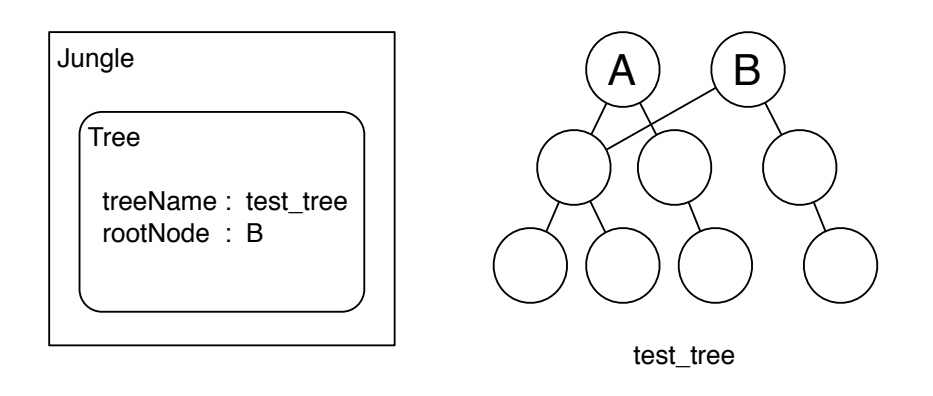

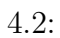

#### API

 $getRootNode$ 

 $4.2$  B

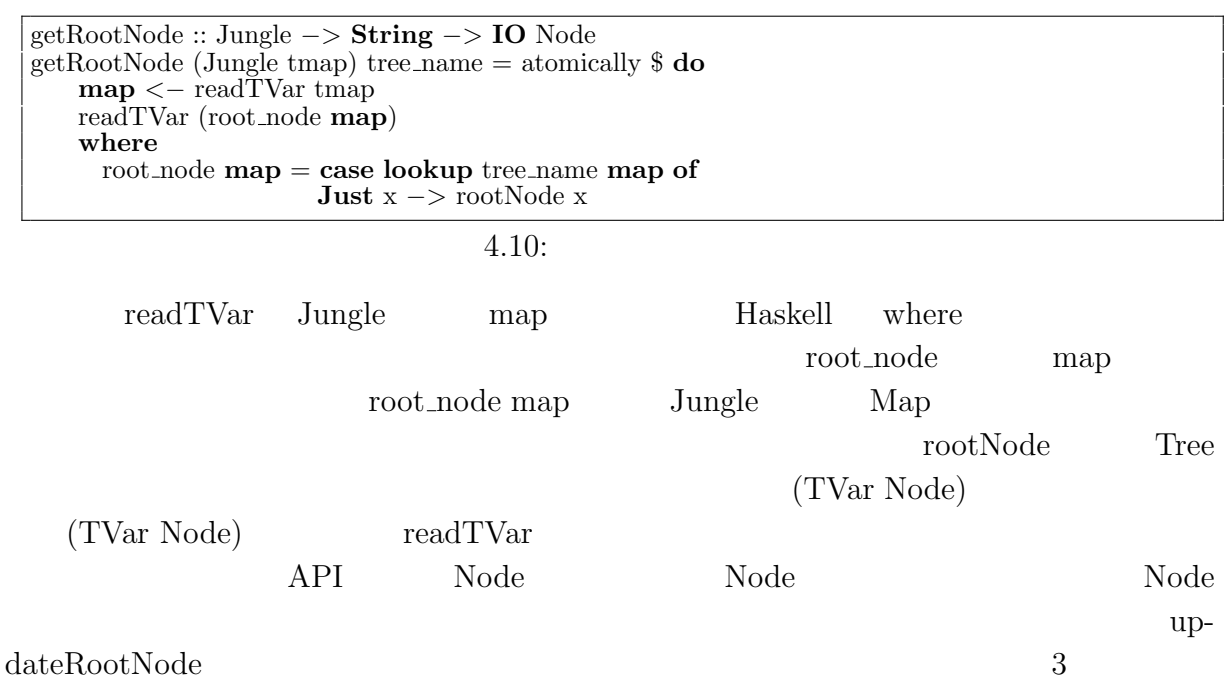

関数型言語 **Haskell** による並列データベースの実装 **18**

O

 $($   $)$  **4 Haskell** 

updateRootNode getRootNode

updateRootNode :: Jungle *−>* **String** *−>* Node *−>* **IO** () updateRootNode (Jungle tmap) tree name node = atomically \$ **do map** *<−* readTVar tmap writeTVar (root node **map**) node **where** root node **map** = **case** M.**lookup** tree name **map of Just** x *−>* rootNode x

4.11:

updateRootNodeWith

-¿ Node) がそれにあたる。この updateRootNodeWith を利用することで、getRootNode updateRootNode atomically

 $(Node)$ 

updateRootNodeWith :: (Node *−>* Node) *−>* Jungle *−>* **String** *−>* **IO** () updateRootNodeWith  $f$  (Jungle tmap) tree\_name  $=$ atomically \$ **do map** *<−* readTVar tmap n *<−* readTVar (root node **map**) writeTVar (root node **map**) (f n) **where** root node **map** = **case** M.**lookup** tree name **map of Just** x *−>* rootNode x

 $4.12:$ 

#### **4.1.3 Node**

 $\rm Node$  $\chi$ Children  $4.3$ Children Attributes Data.Map 4.13 **data** Node = Node *{* children :: (Map **Int** Node) , attributes :: (Map **String** ByteString) *}*

4.13: Node

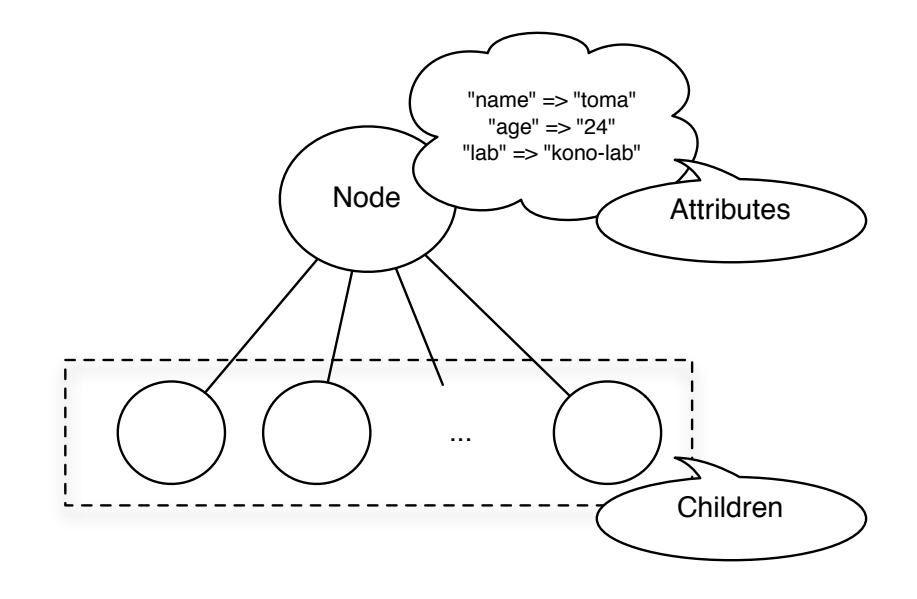

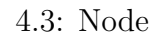

Node API Node Node etRootNode Node Node  $API$  $\text{updateRootNode} \qquad \qquad \text{updateRootNode}$ 

NodePath NodePath

ドレット Haskell しゅうしゅう せいちょう Haskell しゅうしゅう

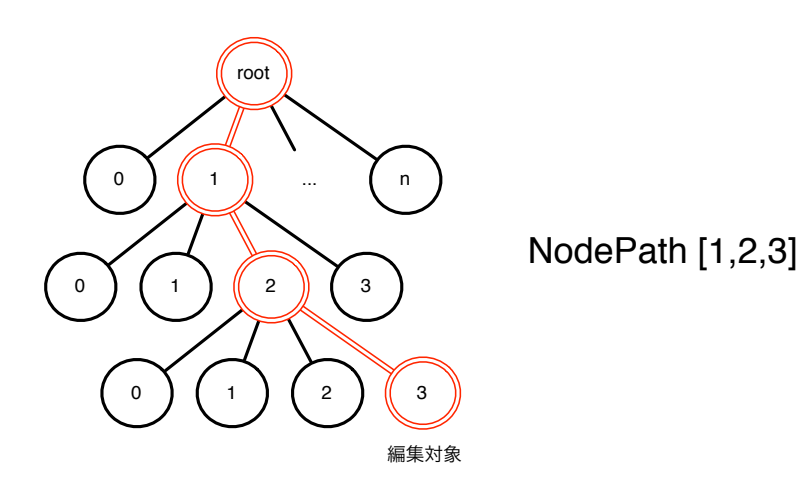

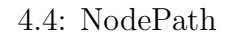

O

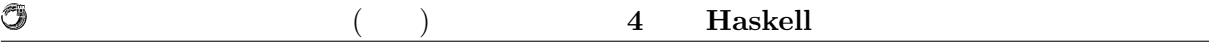

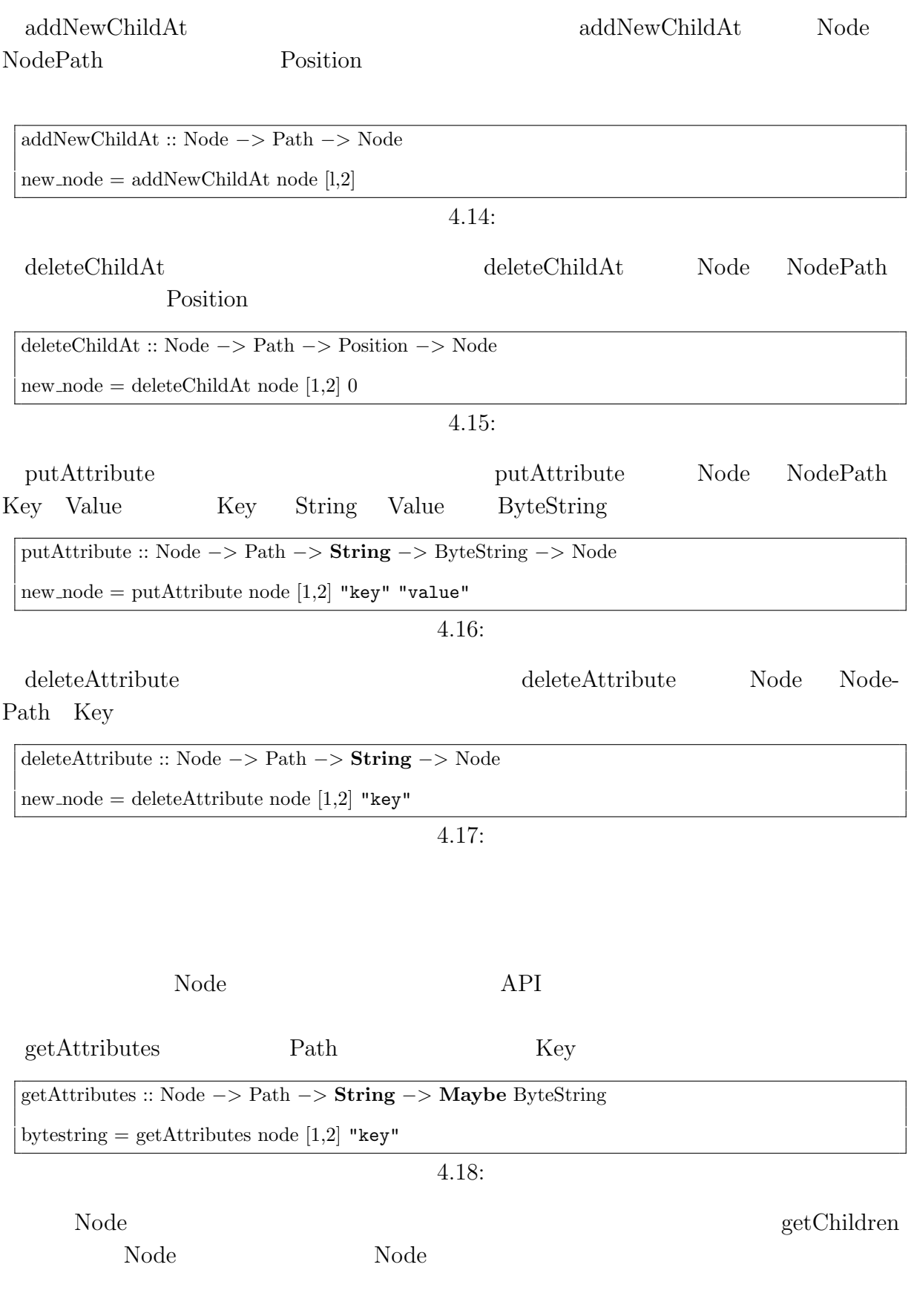

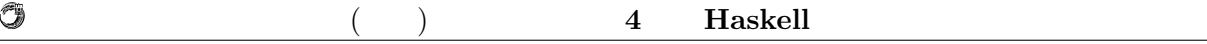

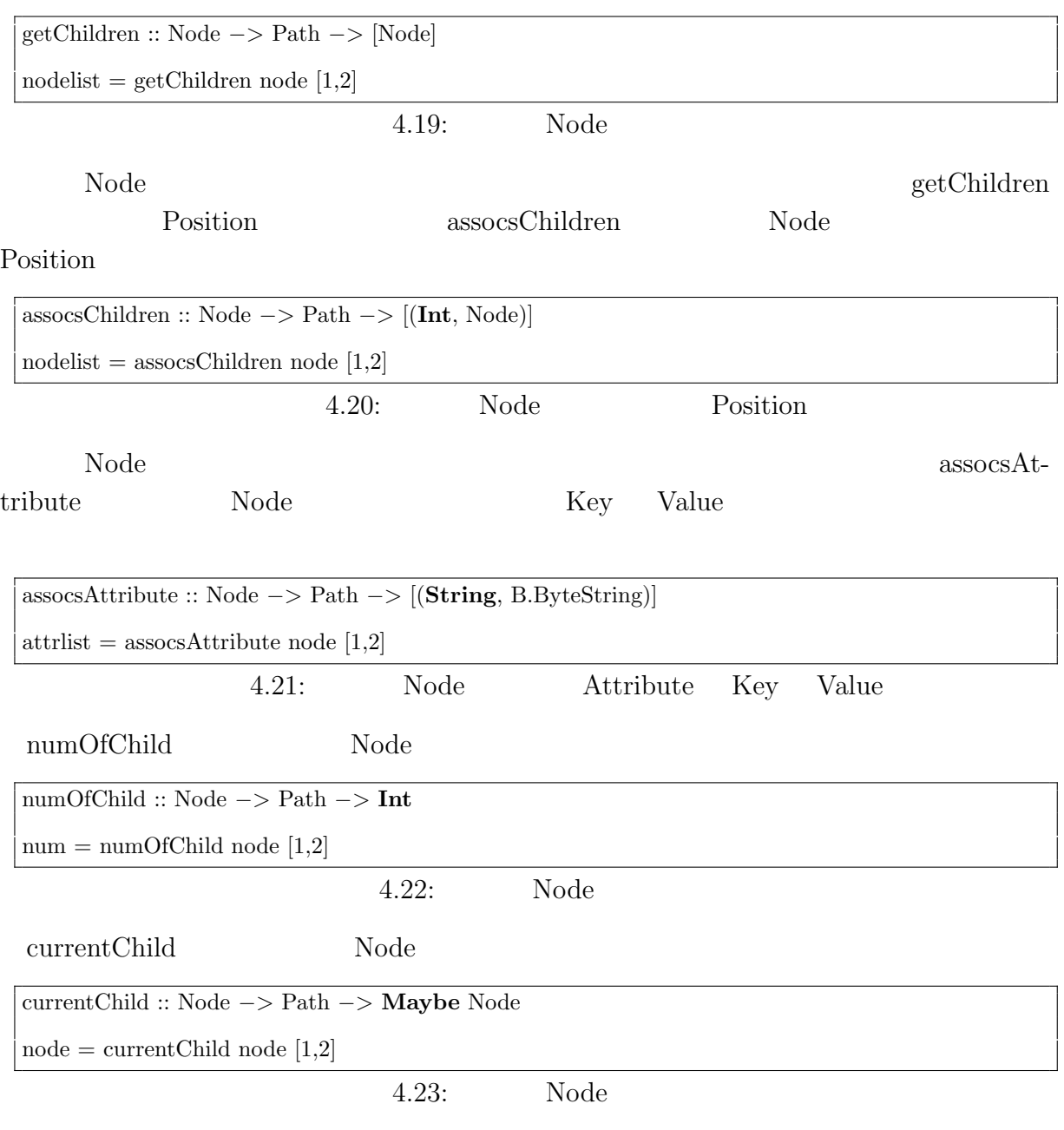

 $\rm{Jungle}$ 

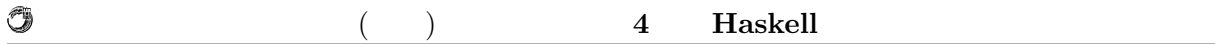

### **4.2 Haskell**

純粋関数型言語 Haskell は並列処理に向いていると言われる。しかしながら、安直にそ

そのため、並列で走らせても問題ないように思われるが、Haskell は遅延評価を行うため

deepseq enterprise that the set of the set of the set of the set of the set of the set of the set of the set of the set of the set of the set of the set of the set of the set of the set of the set of the set of the set of Haskell  $\blacksquare$ 

 $\pmb{\quad \text{Eval} \qquad \qquad \text{Eval}$ Eval Par  $Eval$ 

Haskell <sub>examples</sub> and the set of the set of the set of the set of the set of the set of the set of the set of the set of the set of the set of the set of the set of the set of the set of the set of the set of the set of t

### **4.3** Haskell

Java  $\text{Junge}$   $3000$   $300$ Haskell Haskell Haskell Execution Haskell Execution Haskell Execution Haskell  $\sim$ 

Haskell the state of the state of the state of the state of the state of the state of the state of the state of the state of the state of the state of the state of the state of the state of the state of the state of the st

 $Java$ 

Java Survey Parties of the United States of the United States and States States of the United States of the United States States and States States of the United States States and States States States and States States Stat

## $5.1$

 $5.1$ 

 $5.1:$ 

**5**章 性能評価

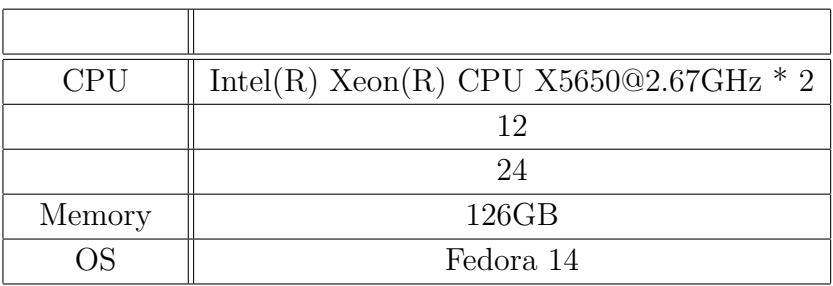

Jungle 2008 August 2009 August 2009 August 2009 August 2009 August 2009 August 2009 August 2009 August 2009 August 2009 August 2009 August 2009 August 2009 August 2009 August 2009 August 2009 August 2009 August 2009 August

 $Java$ 

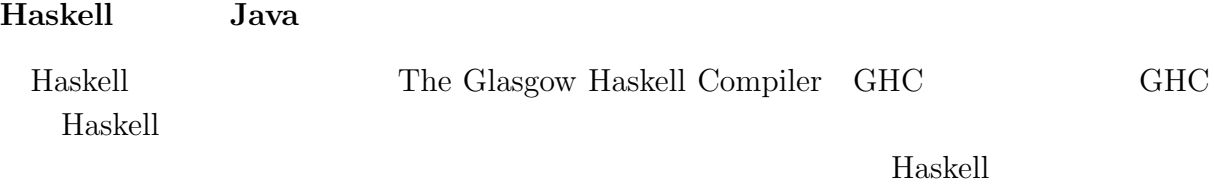

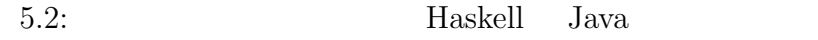

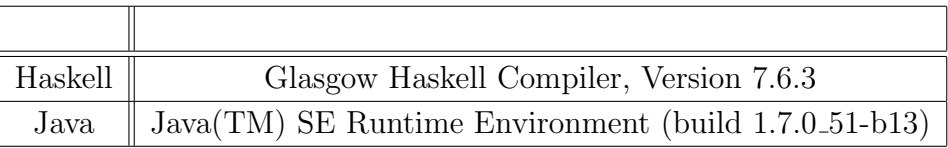

Haskell Java  $5.2$ 

### $5.2$

**Jungle** 

 $J$ ungle  $\alpha$  $\rm{Jungle}$  $8$  80  $1,000$ 

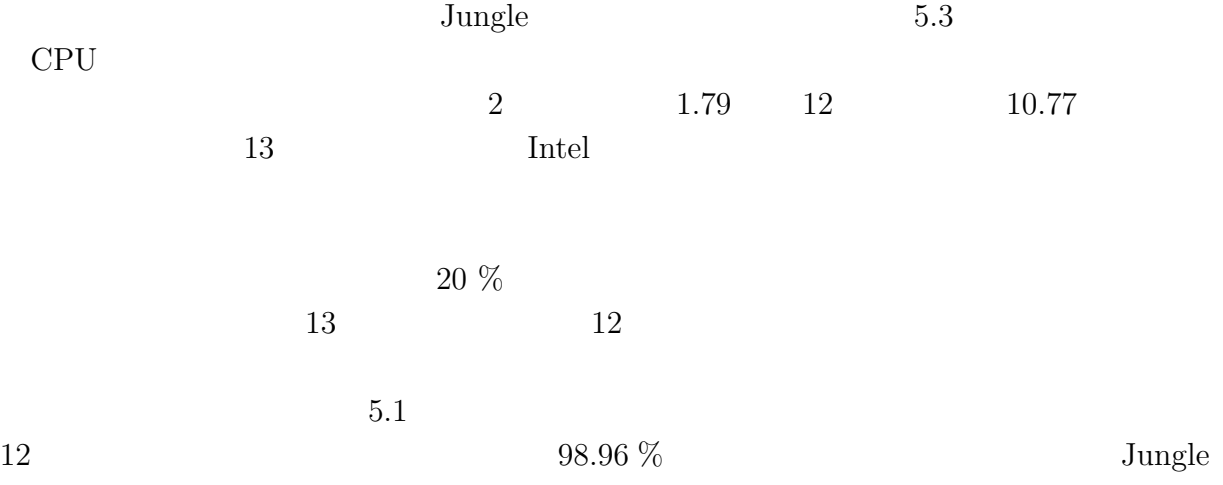

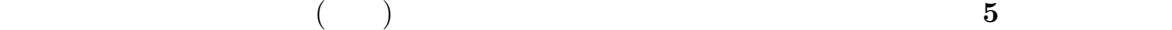

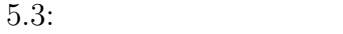

Û

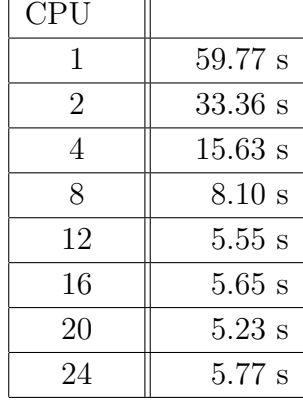

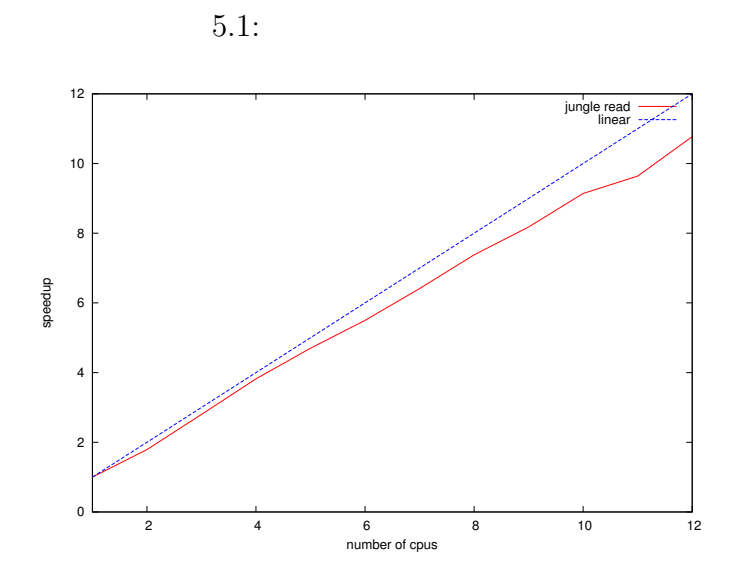

関数型言語 **Haskell** による並列データベースの実装 **26**

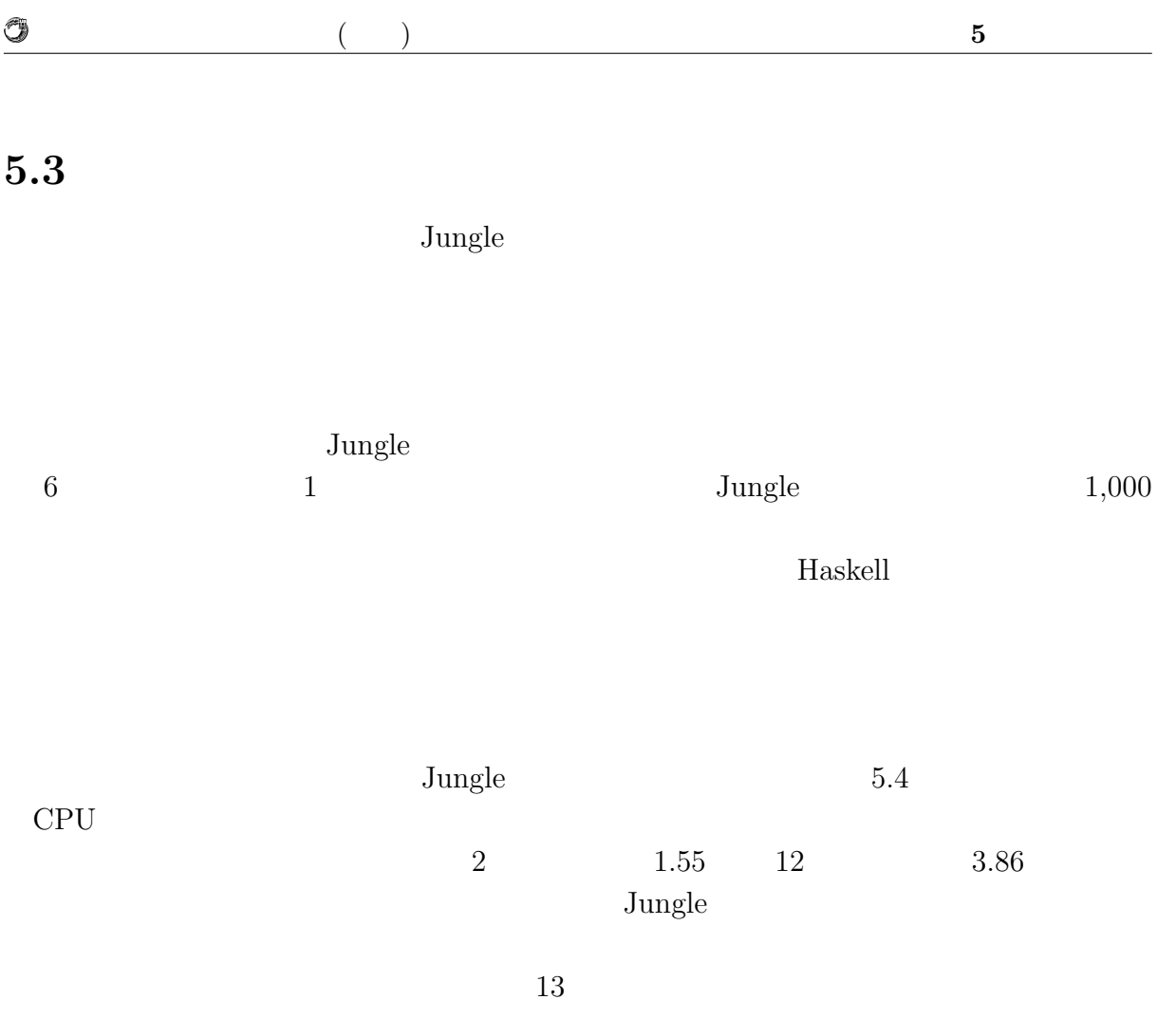

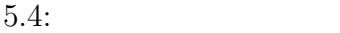

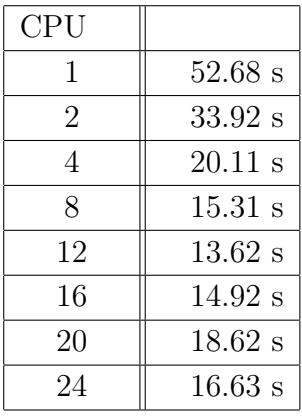

 $5.2$   $4$ 

 $12 \hspace{2.5cm} 80.8 \ \%\phantom{10.0}$ 

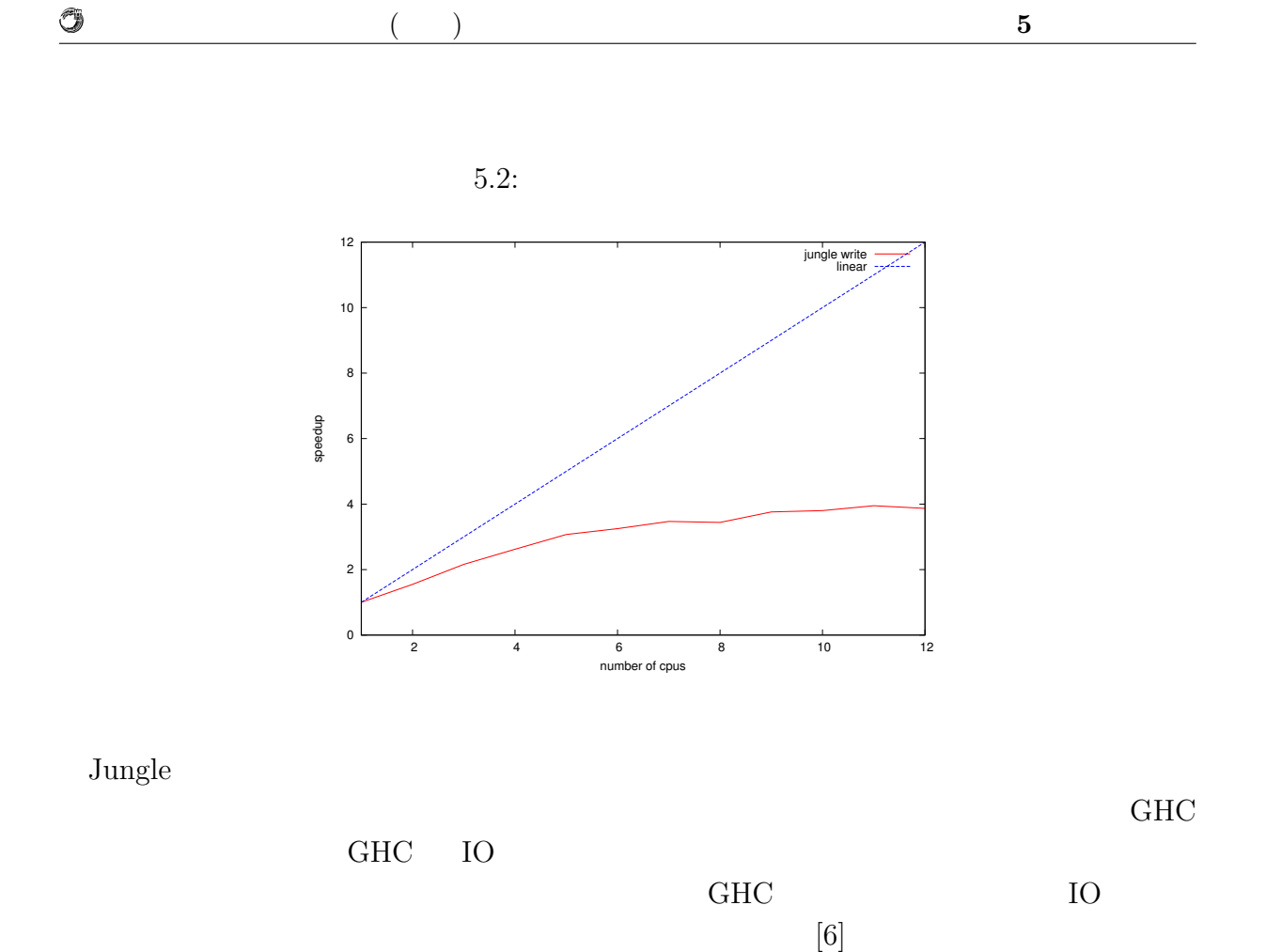

Jungle  $\sim$ 

Û

### **5.4**  $\blacksquare$

### $5.4.1$

### Jungle Haskell HTTP Warp Warp example were related to the Warp of the New York of the New York of the New York of the New York of the New York of the New York of the New York of the New York of the New York of the New York of the New York of the N

琉球大学大学院学位論文 (修士) **5** 章 性能評価

#### $\rm{Jungle}$

 $5.5$ 

 $5.5:$ 

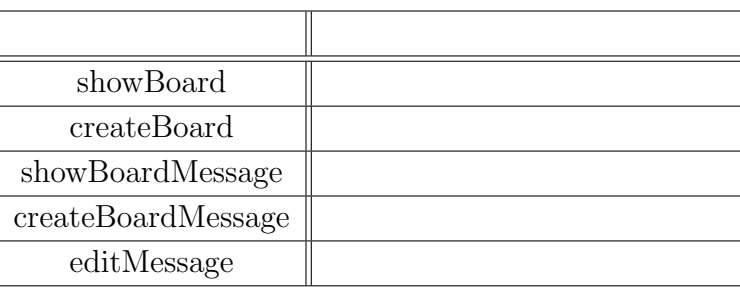

#### $5.4.2$

 $\begin{split} \text{weighttp}[7] \end{split}$ weighttp  $100$   $1,000$ 10 HTTP Keep-Alives HTTP Warp  $W^{\dagger}$  $12$ 

 $5.6$ 

 $\circledcirc$ 

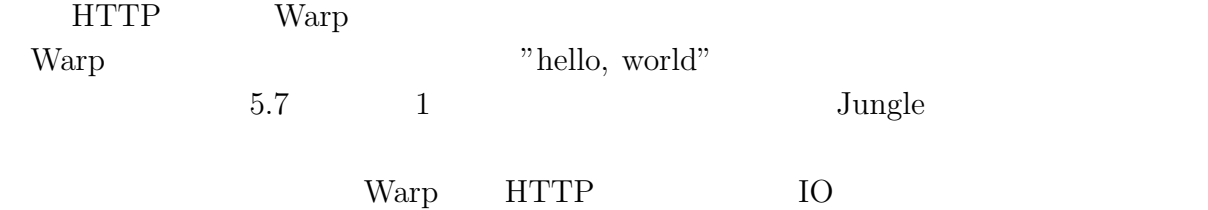

GHC IO

 $5.6:$ 

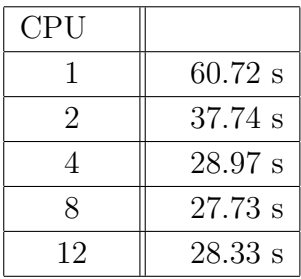

5.7: Warp

| CPU |           |
|-----|-----------|
|     | 49.28 s   |
| 2   | $35.45$ s |
|     | 25.70 s   |
| 8   | 27.90 s   |
| 12  | $29.23$ s |

HTML

 $5.4.3$ 

 $weight \label{eq:weight} % \begin{minipage}[b]{0.5\linewidth} \begin{tabular}{lcccc} \toprule \textbf{1} & \textbf{1} & \text$ 

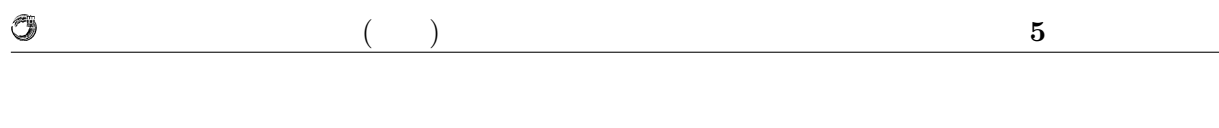

weighttp  $\rm GET$   $\rm URL$ weighttp

 $5.8$ 

EXTER THE WARD

 $5.8:$ 

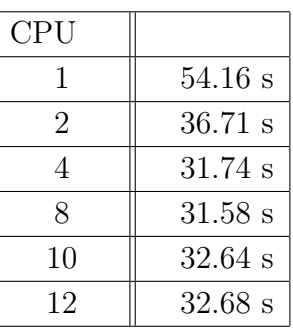

#### **5.4.4 Java**

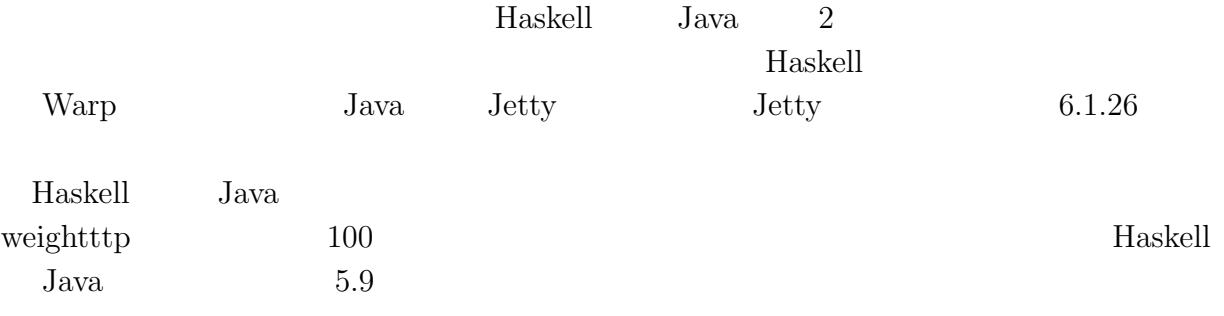

#### $5.9:$  Haskell Java

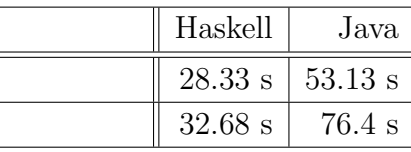

Haskell Java  $1.87$   $2.3$ 

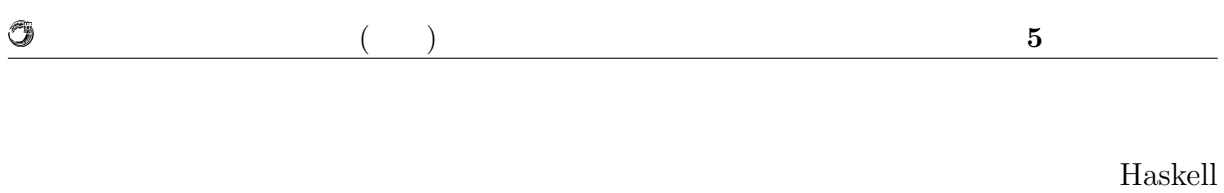

thunk thunk thunk thunk thunk  $t$ 

## **6**章 まとめと今後の課題

## $6.1$

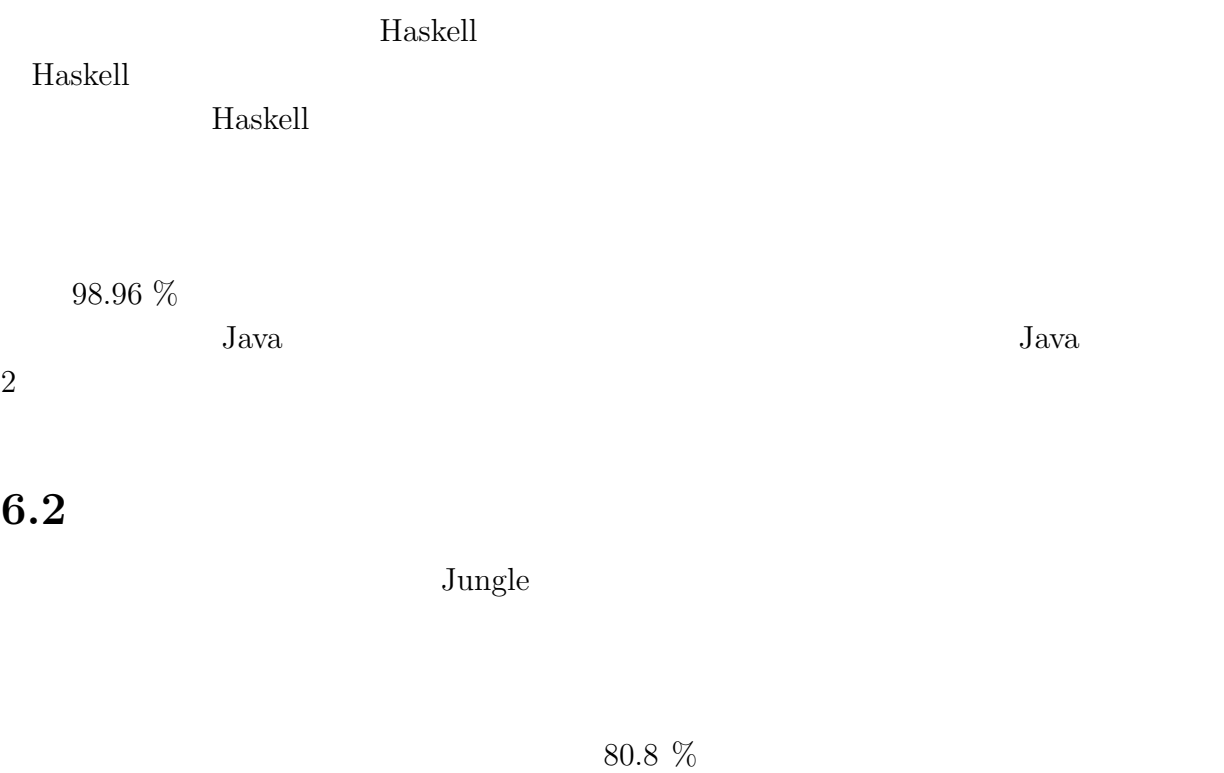

プログラムの変更をせずに、GHC IO マネージャーの改善によりどの程度並列度が向 上するのかを調査する必要がある。GHC IO マネージャーの影響度を計測した後、変

いるが、他のスレッドセーフな参照型を用いて性能改善が行えないか確認する。Haskell

IORef  $\hfill \blacksquare$ 

 $<sup>③</sup>$ </sup>

 $J$ ungle  $\sim$ 

O  $($   $)$  **6** 付録**A** 計測環境の構築  $\text{OS}$  TCP  $1500$ OS 200 HTTP Keep-Alives TCP く、OS カーネルによって行われる。毎秒多くの新しい接続を作成するようなベンチマー OS 99 OS 2000  $1,024$  files \$ ulimit *−*aH  $1:$ \$ sudo sh *−*c ulimit *−*HSn 200000  $2:$ /etc/security/limits.conf *∗* soft nofile 200000 *∗* hard nofile 200000  $3:$ listen listen  $\frac{1}{\sqrt{2\pi}}$ disten alisten alisten alisten alisten alisten  $\mu$  $/etc/system$ fs.file*−***max** = 5000000 net.core.netdev max backlog = 400000 net.core.optmem\_max =  $10000000$  $net.core.$ rmem $default = 10000000$ net.core.rmem\_max  $= 10000000$  $net.core.somaxconn = 100000$ net.core.wmem\_default =  $10000000$  $net.core.wmem.max = 10000000$  $\operatorname{net}.\operatorname{ipv4}.\operatorname{conf}.\operatorname{all}.\operatorname{rp\_filter} = 1$ 

net.ipv4.conf.**default**.rp filter = 1 net.ipv4.ip local port range = 1024 65535

**Haskell** 35

 $($   $)$  **6** 

net.ipv4.tcp congestion control = bic  $net.ipv4.tcp_1$  = 0  $net.jpv4.tcp_max_syn-backlog = 12000$ net.ipv4.tcp max tw buckets = 2000000 net.ipv4.tcp mem = 30000000 30000000 30000000 net.ipv4.tcp\_rmem = 30000000 30000000 30000000  $net.ipv4.tcp\_sack = 1$  $net.$ ipv $4.$ tcp\_syncookies  $= 0$ net.ipv4.tcp timestamps = 1 net.ipv4.tcp wmem = 30000000 30000000 30000000  $net.ipv4.tcp_tw_reuse = 1$  $net.ipv4.tc$ <sub>r</sub> $t$ w\_recycle = 1

 $4:$ 

 $5:$ 

\$ sudo sysctl *−*p /etc/sysctl.conf

 $\text{TCP/IP}$ 

Ruby Python

**weighttp**

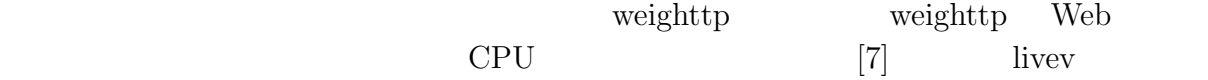

Apache Bench httpref

weighttp

\$ weighttp *−*n 1000000 *−*c 1000 *−*t 10 *−*k "http://bldsv12.cr.ie.u-ryukyu.ac.jp:3000" 6: weighttp

 $\rm URL$ 

- n ... HTTP
- c ...

• t ...

• k ... HTTP Keep-Alives

関数型言語 **Haskell** による並列データベースの実装 **36**

Û

#### $($   $)$  **6**

## **B** Warp

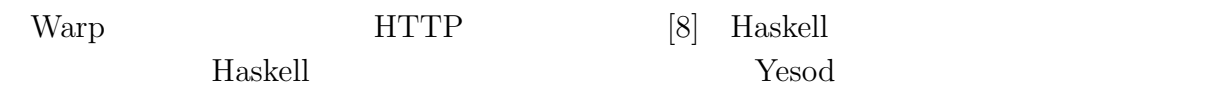

Warp 2000 and the United States of the United States and States and States and States and States and States and States and States and States and States and States and States and States and States and States and States and

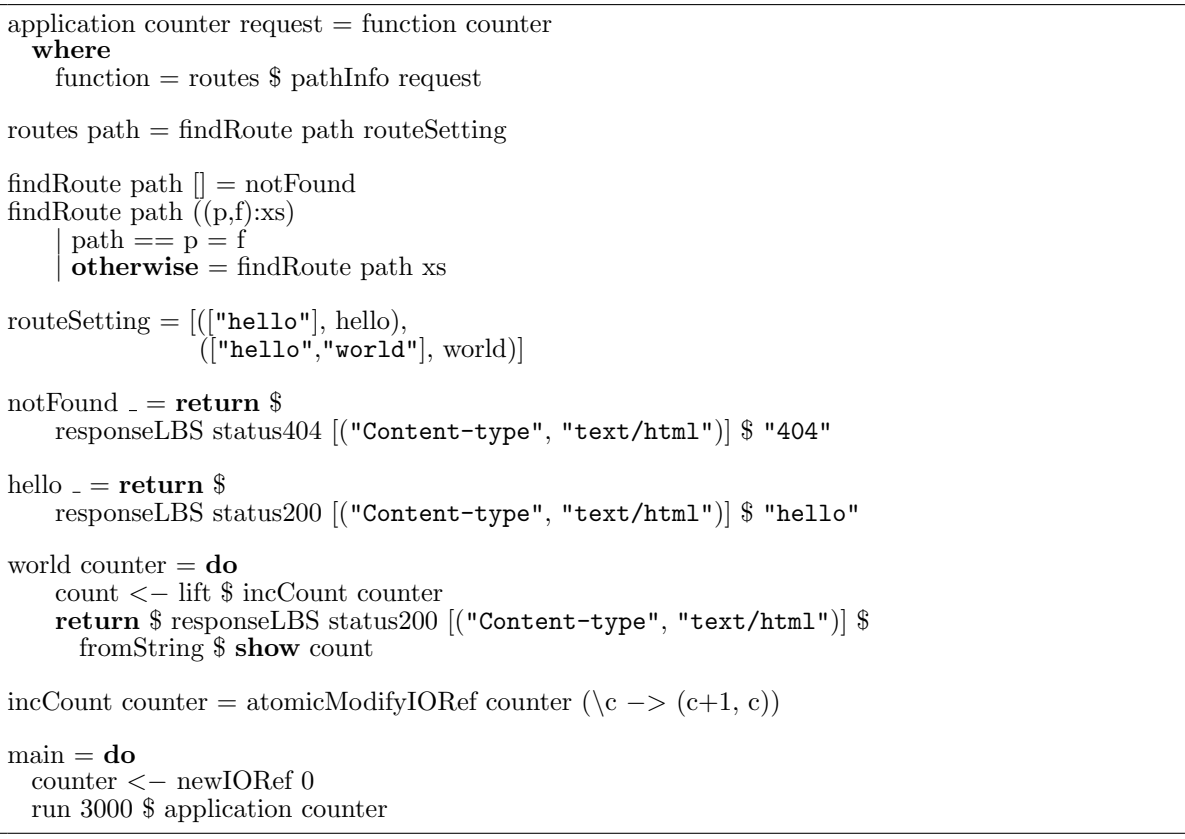

7: Warp

7 URL 2

 $\label{eq:ex1} % \begin{array}{ll} \hspace{2cm} & \hspace{2cm} {\displaystyle \int_{\mathbb R} \langle \mathbf{r}, \mathbf{r} \rangle \, d\mathbf{r}} & \mbox{for all } \mathbf{r} \, d\mathbf{r} \, d\mathbf{r} \, d\mathbf{r} \, d\mathbf{r} \, d\mathbf{r} \, d\mathbf{r} \, d\mathbf{r} \, d\mathbf{r} \, d\mathbf{r} \, d\mathbf{r} \, d\mathbf{r} \, d\mathbf{r} \, d\mathbf{r} \, d\mathbf{r} \, d\mathbf{r} \, d\$ 

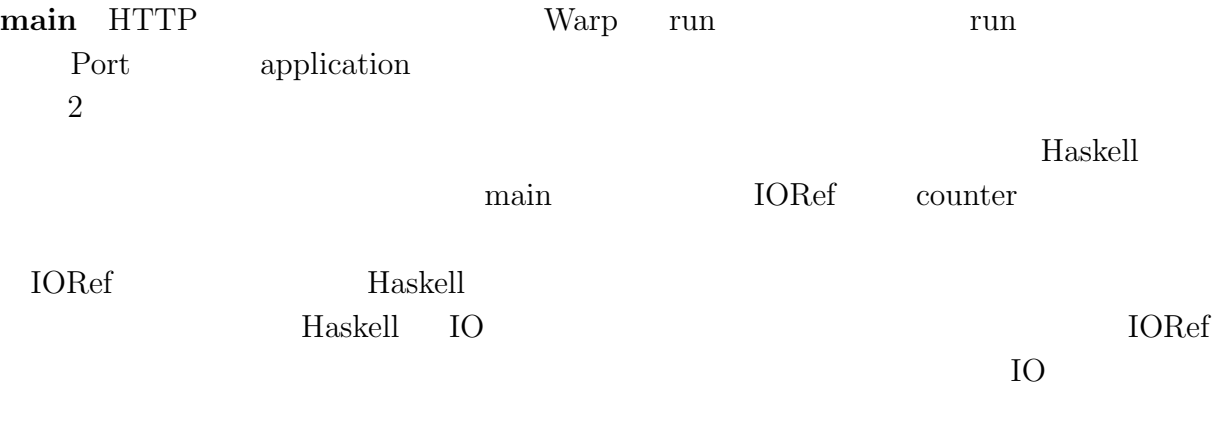

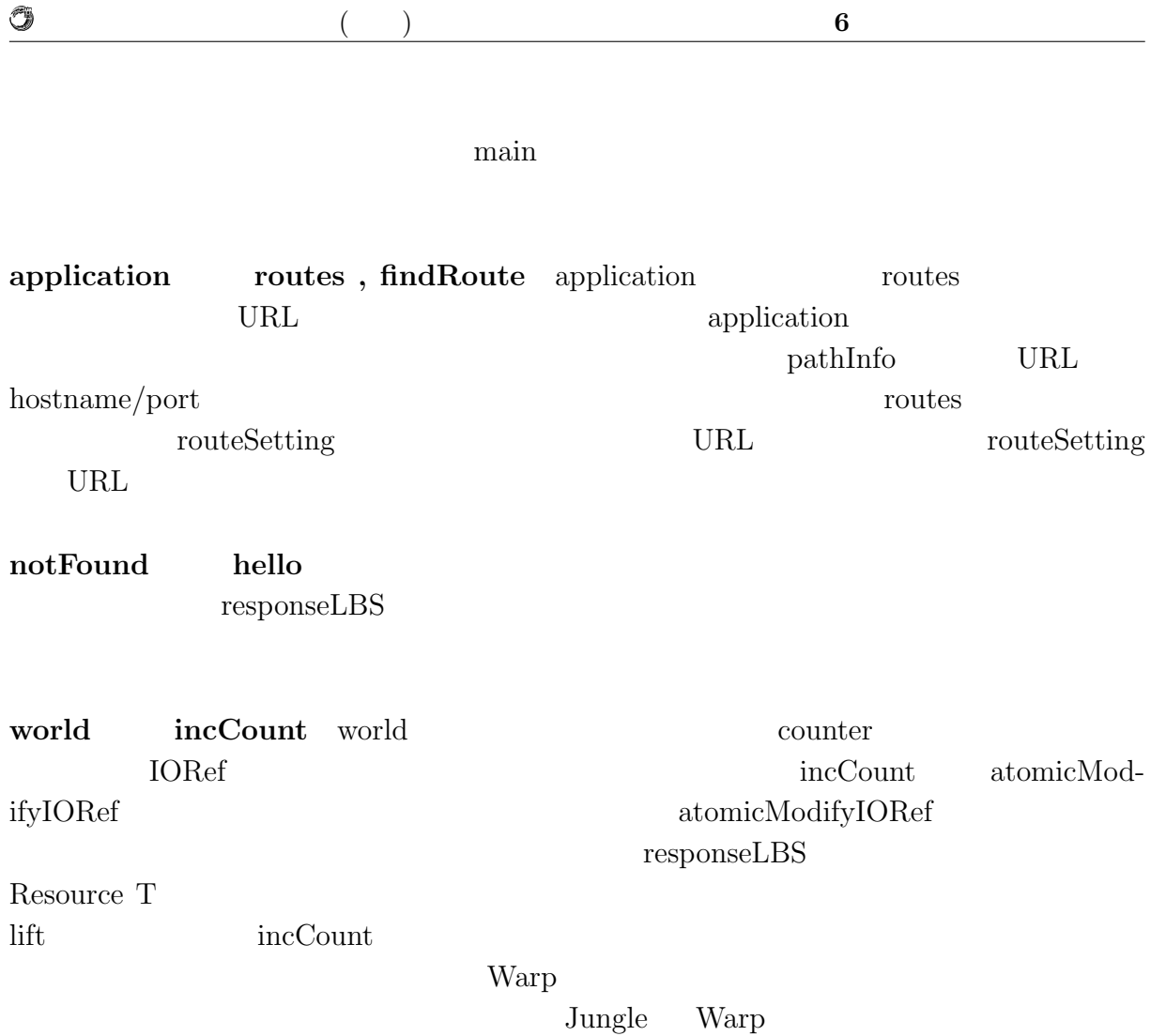

 $JST/CREST$ 

列信頼研究室の全てのメンバーに感謝いたします.

 $[9]$  D-ADD Symphony

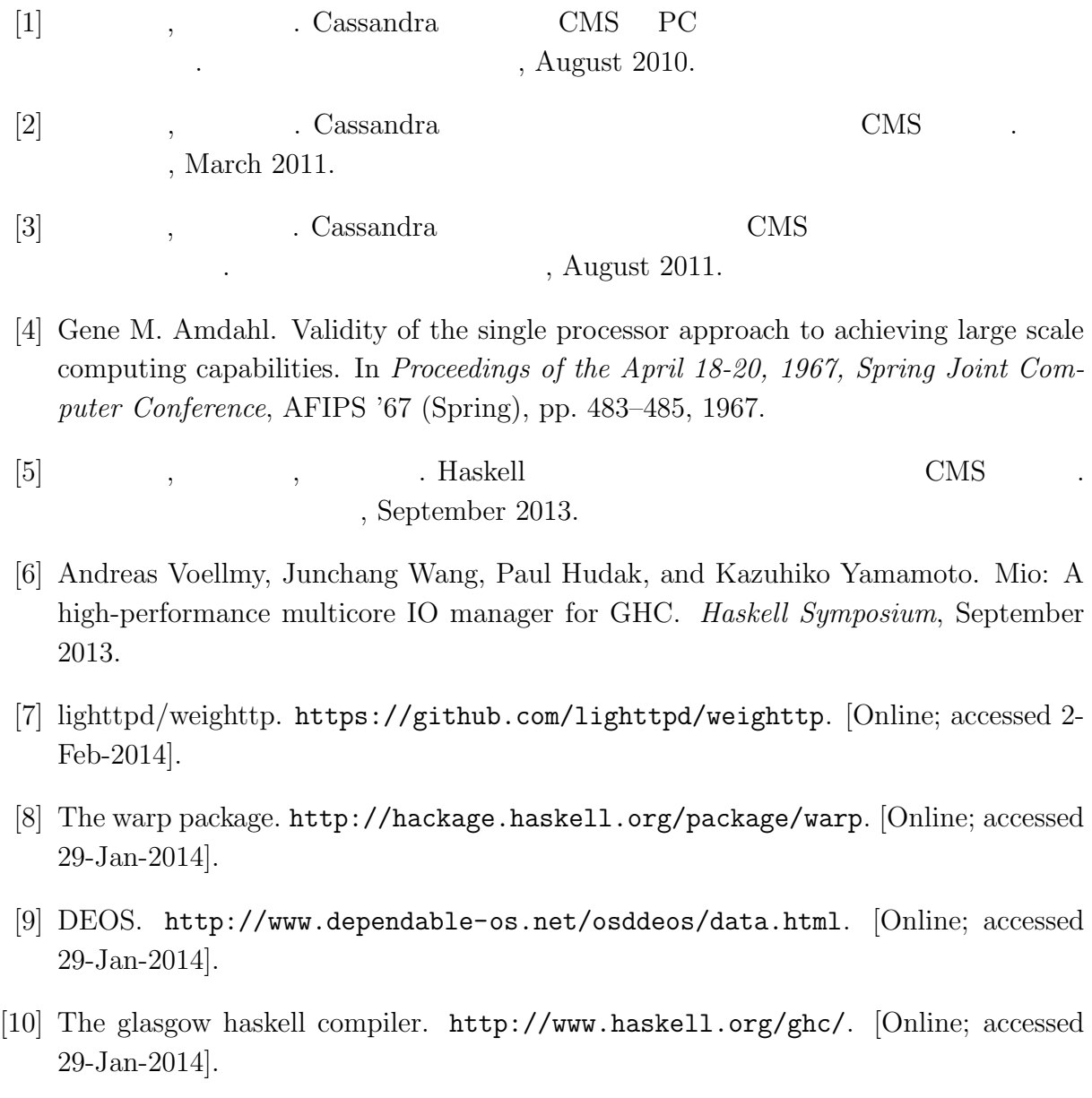

[11] Benjamin C. Pierce. *Types and Programming Languages*. MIT Press, 2002.

- $\bullet$  Haskell  $\bullet$  CMS ,  $\qquad \qquad (\qquad \qquad ), \qquad \qquad (\qquad \qquad \text{Symphony})$  $30\qquad \quad ,$  Sep,  $2013$
- $\bullet$  Haskell  $\qquad\qquad$  Web Service  $\qquad\qquad$  ,  $\, , \qquad \qquad ( \qquad \quad ) \,$ 2013 Okinawa, July, 2013
- $\bullet\,$  CeriumTaskManager  $\,$  $\, \, , \qquad \qquad , \qquad \qquad ( \qquad \, ) \,$  $53$   $\,$  , Jan, 2012  $\,$